# **[MS-PASCWS]: PowerPoint Automation Services Conversion Web Service Protocol Specification**

#### **Intellectual Property Rights Notice for Open Specifications Documentation**

- **Technical Documentation.** Microsoft publishes Open Specifications documentation for protocols, file formats, languages, standards as well as overviews of the interaction among each of these technologies.
- **Copyrights.** This documentation is covered by Microsoft copyrights. Regardless of any other terms that are contained in the terms of use for the Microsoft website that hosts this documentation, you may make copies of it in order to develop implementations of the technologies described in the Open Specifications and may distribute portions of it in your implementations using these technologies or your documentation as necessary to properly document the implementation. You may also distribute in your implementation, with or without modification, any schema, IDL's, or code samples that are included in the documentation. This permission also applies to any documents that are referenced in the Open Specifications. **Protocol Specification**<br>
Intellectual Property Rights Netice for Open Specifications Documentation<br>
Technical Documentation<br>
Technical Documentation<br>
Technical Documentation<br>
oroxios, file formats, languages, standards as
	- **No Trade Secrets.** Microsoft does not claim any trade secret rights in this documentation.
	- **Patents.** Microsoft has patents that may cover your implementations of the technologies described in the Open Specifications. Neither this notice nor Microsoft's delivery of the documentation grants any licenses under those or any other Microsoft patents. However, a given Open Specification may be covered by Microsoft Open Specification Promise or the Community Promise. If you would prefer a written license, or if the technologies described in the Open Specifications are not covered by the Open Specifications Promise or Community Promise, as applicable, patent licenses are available by contacting iplg@microsoft.com.
	- **Trademarks.** The names of companies and products contained in this documentation may be covered by trademarks or similar intellectual property rights. This notice does not grant any licenses under those rights.
	- **Fictitious Names.** The example companies, organizations, products, domain names, e-mail addresses, logos, people, places, and events depicted in this documentation are fictitious. No association with any real company, organization, product, domain name, email address, logo, person, place, or event is intended or should be inferred.

**Reservation of Rights.** All other rights are reserved, and this notice does not grant any rights other than specifically described above, whether by implication, estoppel, or otherwise.

**Tools.** The Open Specifications do not require the use of Microsoft programming tools or programming environments in order for you to develop an implementation. If you have access to Microsoft programming tools and environments you are free to take advantage of them. Certain Open Specifications are intended for use in conjunction with publicly available standard specifications and network programming art, and assumes that the reader either is familiar with the aforementioned material or has immediate access to it.

*[MS-PASCWS] — v20120906 PowerPoint Automation Services Conversion Web Service Protocol Specification* 

 *Copyright © 2012 Microsoft Corporation.* 

**Preliminary Documentation.** This Open Specification provides documentation for past and current releases and/or for the pre-release (beta) version of this technology. This Open Specification is final documentation for past or current releases as specifically noted in the document, as applicable; it is preliminary documentation for the pre-release (beta) versions. Microsoft will release final documentation in connection with the commercial release of the updated or new version of this technology. As the documentation may change between this preliminary version and the final version of this technology, there are risks in relying on preliminary documentation. To the extent that you incur additional development obligations or any other costs as a result of relying on this preliminary documentation, you do so at your own risk.

# **Revision Summary**

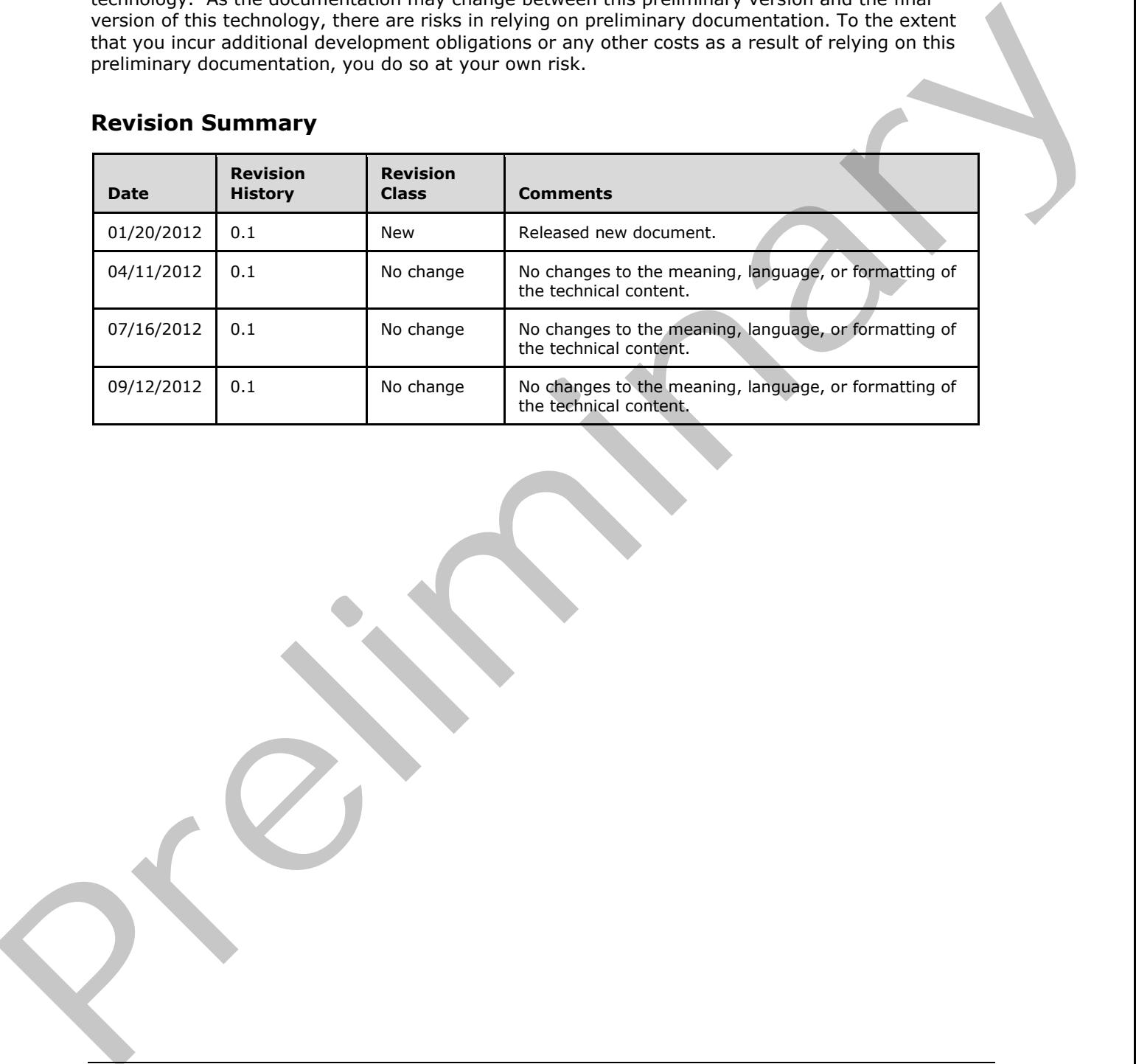

*[MS-PASCWS] — v20120906 PowerPoint Automation Services Conversion Web Service Protocol Specification* 

 *Copyright © 2012 Microsoft Corporation.* 

# **Table of Contents**

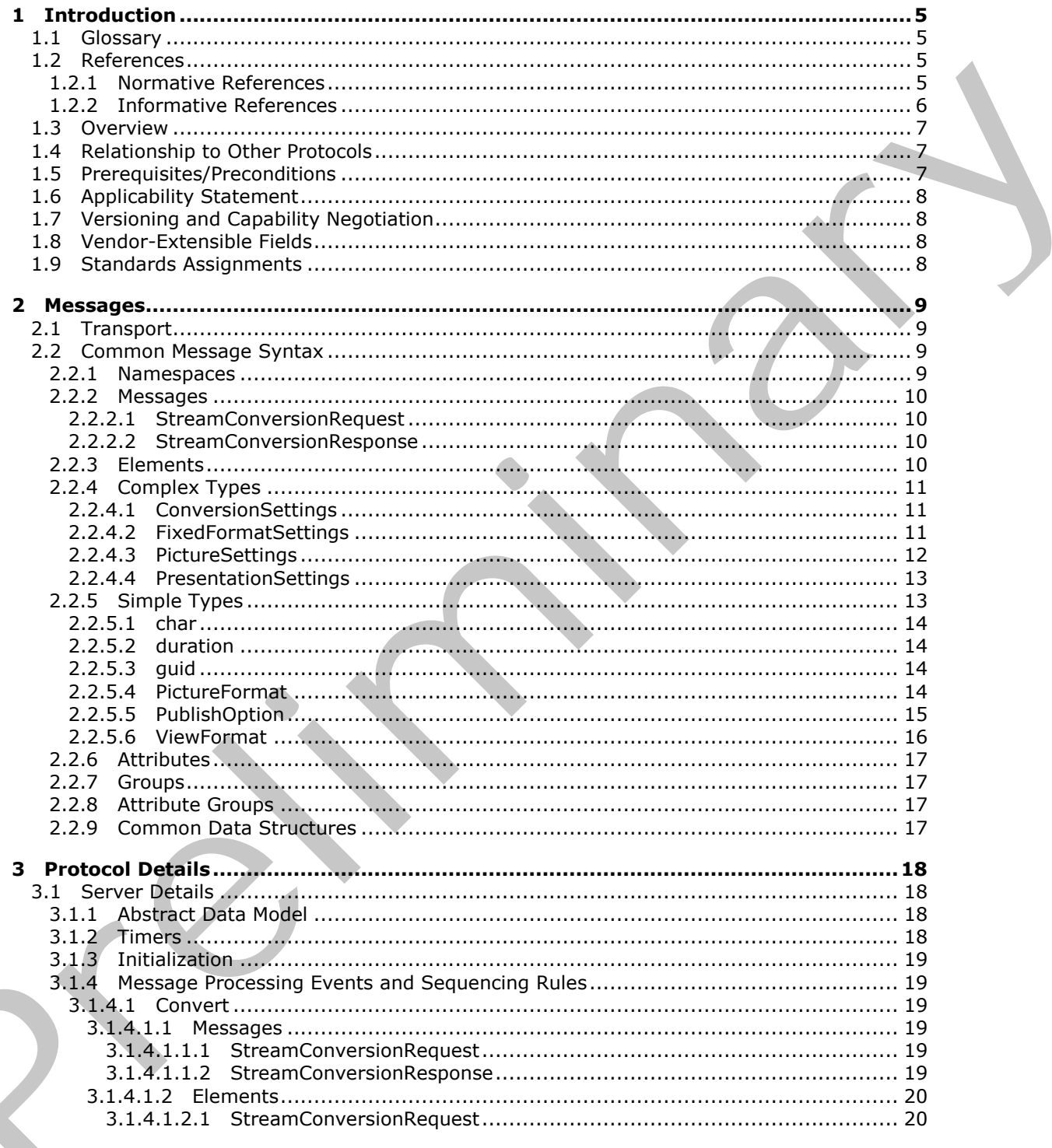

 $[MS\text{-}PASCWS] - v20120906$ PowerPoint Automation Services Conversion Web Service Protocol Specification

Copyright © 2012 Microsoft Corporation.

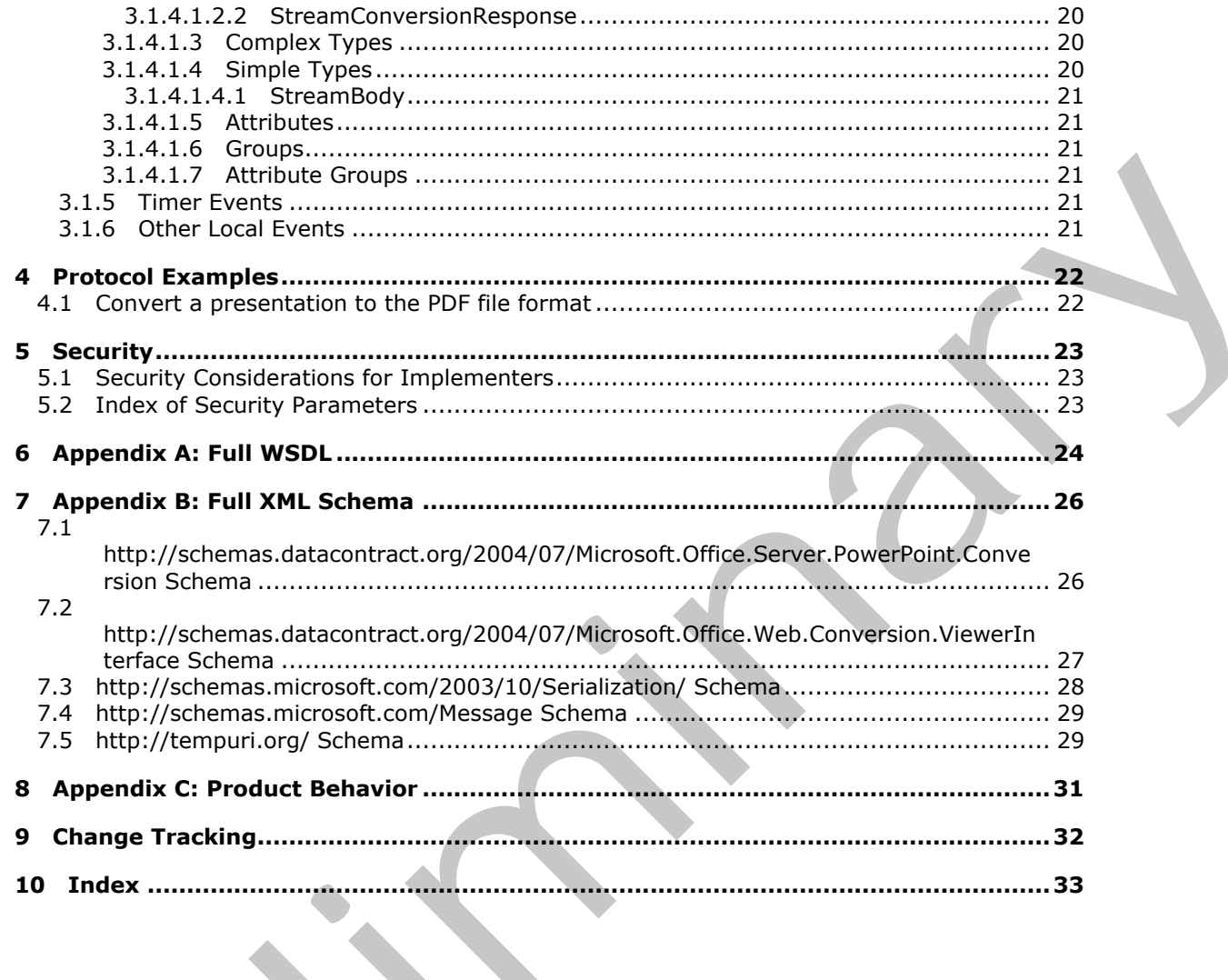

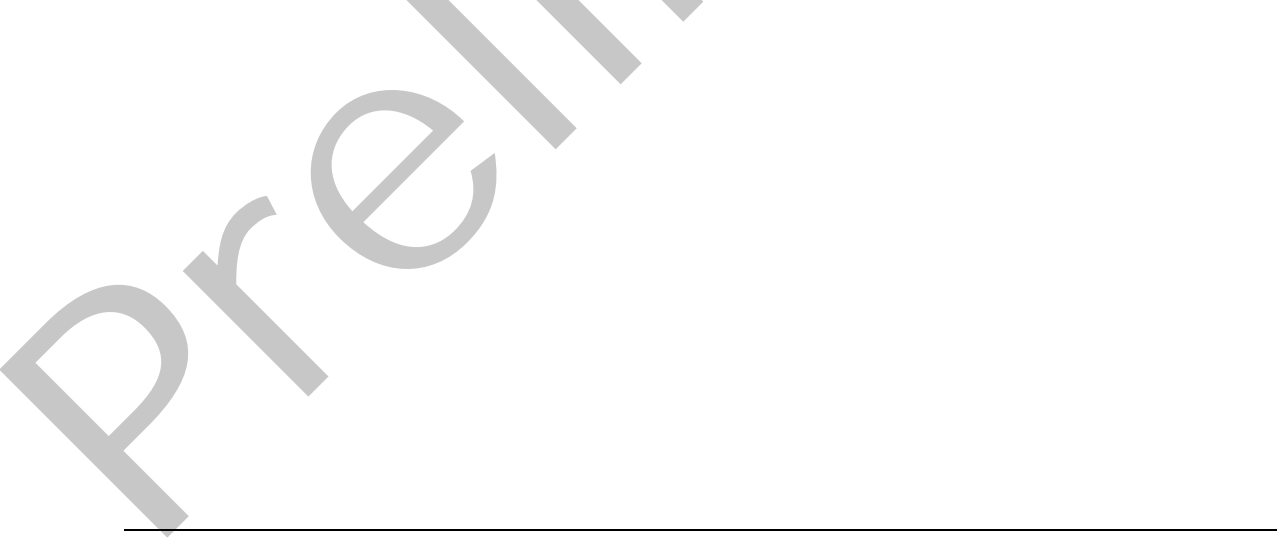

# <span id="page-4-0"></span>**1 Introduction**

<span id="page-4-5"></span>The PowerPoint Automation Services Conversion Web Service Protocol enables a protocol client to convert presentations from one file format to another.

Sections 1.8, 2, and 3 of this specification are normative and can contain the terms MAY, SHOULD, MUST, MUST NOT, and SHOULD NOT as defined in RFC 2119. Sections 1.5 and 1.9 are also normative but cannot contain those terms. All other sections and examples in this specification are informative.

#### <span id="page-4-1"></span>**1.1 Glossary**

The following terms are defined in [MS-GLOS]:

#### <span id="page-4-4"></span>**GUID**

```
Hypertext Transfer Protocol (HTTP)
Hypertext Transfer Protocol over Secure Sockets Layer (HTTPS)
```
The following terms are defined in [MS-OFCGLOS]:

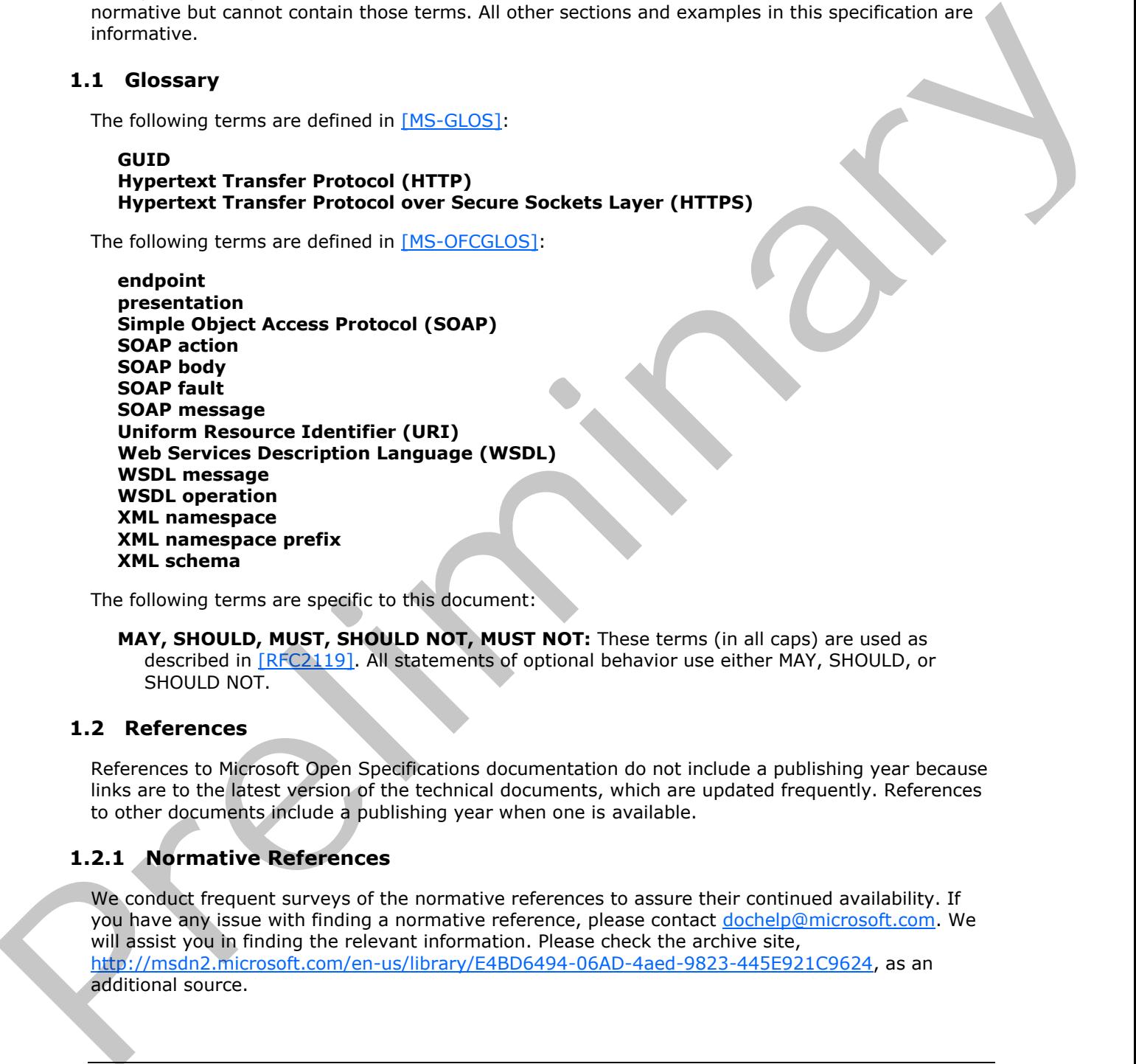

The following terms are specific to this document:

<span id="page-4-7"></span>**MAY, SHOULD, MUST, SHOULD NOT, MUST NOT:** These terms (in all caps) are used as described in [RFC2119]. All statements of optional behavior use either MAY, SHOULD, or SHOULD NOT.

#### <span id="page-4-2"></span>**1.2 References**

References to Microsoft Open Specifications documentation do not include a publishing year because links are to the latest version of the technical documents, which are updated frequently. References to other documents include a publishing year when one is available.

#### <span id="page-4-3"></span>**1.2.1 Normative References**

<span id="page-4-6"></span>We conduct frequent surveys of the normative references to assure their continued availability. If you have any issue with finding a normative reference, please contact dochelp@microsoft.com. We will assist you in finding the relevant information. Please check the archive site, http://msdn2.microsoft.com/en-us/library/E4BD6494-06AD-4aed-9823-445E921C9624, as an additional source.

*[MS-PASCWS] — v20120906 PowerPoint Automation Services Conversion Web Service Protocol Specification* 

 *Copyright © 2012 Microsoft Corporation.* 

[RFC2119] Bradner, S., "Key words for use in RFCs to Indicate Requirement Levels", BCP 14, RFC 2119, March 1997, [http://www.rfc-editor.org/rfc/rfc2119.txt](http://go.microsoft.com/fwlink/?LinkId=90317)

[RFC2616] Fielding, R., Gettys, J., Mogul, J., et al., "Hypertext Transfer Protocol -- HTTP/1.1", RFC 2616, June 1999, [http://www.ietf.org/rfc/rfc2616.txt](http://go.microsoft.com/fwlink/?LinkId=90372)

[SOAP1.1] Box, D., Ehnebuske, D., Kakivaya, G., et al., "Simple Object Access Protocol (SOAP) 1.1", May 2000, http://www.w3.org/TR/2000/NOTE-SOAP-20000508/

[SOAP1.2/1] Gudgin, M., Hadley, M., Mendelsohn, N., Moreau, J., and Nielsen, H.F., "SOAP Version 1.2 Part 1: Messaging Framework", W3C Recommendation, June 2003, http://www.w3.org/TR/2003/REC-soap12-part1-20030624

[WSDL] Christensen, E., Curbera, F., Meredith, G., and Weerawarana, S., "Web Services Description Language (WSDL) 1.1", W3C Note, March 2001, http://www.w3.org/TR/2001/NOTE-wsdl-20010315

[XMLNS] Bray, T., Hollander, D., Layman, A., et al., Eds., "Namespaces in XML 1.0 (Third Edition)", W3C Recommendation, December 2009, http://www.w3.org/TR/2009/REC-xml-names-20091208/

[XMLSCHEMA1] Thompson, H.S., Ed., Beech, D., Ed., Maloney, M., Ed., and Mendelsohn, N., Ed., "XML Schema Part 1: Structures", W3C Recommendation, May 2001, http://www.w3.org/TR/2001/REC-xmlschema-1-20010502/

<span id="page-5-1"></span>[XMLSCHEMA2] Biron, P.V., Ed. and Malhotra, A., Ed., "XML Schema Part 2: Datatypes", W3C Recommendation, May 2001, http://www.w3.org/TR/2001/REC-xmlschema-2-20010502/

#### <span id="page-5-0"></span>**1.2.2 Informative References**

[ISO/IEC-29500:2008] International Organization for Standardization, "Information technology -- Document description and processing languages -- Office Open XML File Formats -- Parts 1-4", ISO/IEC 29500-1:2008, 17. Yues Your Life Market With References<br>
1800-1821) Guigin, N., Heidely, N., Heidelston, N., Noreau, J., and Nielsen, N.F., "SOA[P](%5bMS-SPSTWS%5d.pdf) Ve[r](%5bMS-PPTX%5d.pdf)sio[n](http://go.microsoft.com/fwlink/?LinkId=90610)<br>
1894: Life M[a](http://go.microsoft.com/fwlink/?LinkId=195065)rket With Reference (Victorian Control of the 2003)<br>
1994: Life Mark

http://www.iso.org/iso/iso\_catalogue/catalogue\_tc/catalogue\_detail.htm?csnumber=51463

[ISO-19005-1] International Organization for Standardization (ISO), "Document management -- Electronic document file format for long-term preservation -- Part 1: Use of PDF 1.4 (PDF/A-1)", 2005, http://www.iso.org/iso/catalogue\_detail?csnumber=38920

[JFIF] Hamilton, E., "JPEG File Interchange Format, Version 1.02", September 1992, http://www.w3.org/Graphics/JPEG/jfif.txt

[MSFT-XPS] Microsoft Corporation, "XML Paper Specification", Version 1.0, http://www.microsoft.com/whdc/xps/xpsspec.mspx

[MS-GLOS] Microsoft Corporation, "Windows Protocols Master Glossary".

[MS-OFCGLOS] Microsoft Corporation, "Microsoft Office Master Glossary".

[MS-PPTX] Microsoft Corporation, "PowerPoint Extensions to the Office Open XML File Format (.pptx) Specification".

[MS-SPSTWS] Microsoft Corporation, "SharePoint Security Token Service Web Service Protocol Specification".

[MS-SPTWS] Microsoft Corporation, "Service Platform Topology Web Service Protocol Specification".

[RFC2818] Rescorla, E., "HTTP Over TLS", RFC 2818, May 2000, http://www.ietf.org/rfc/rfc2818.txt

*[MS-PASCWS] — v20120906 PowerPoint Automation Services Conversion Web Service Protocol Specification* 

 *Copyright © 2012 Microsoft Corporation.* 

[SOAP1.2/2] Gudgin, M., Hadley, M., Mendelsohn, N., Moreau, J., and Nielsen, H.F., "SOAP Version 1.2 Part 2: Adjuncts", W3C Recommendation, June 2003, [http://www.w3.org/TR/2003/REC-soap12](http://go.microsoft.com/fwlink/?LinkId=90522) [part2-20030624](http://go.microsoft.com/fwlink/?LinkId=90522)

[W3C-PNG] World Wide Web Consortium, "Portable Network Graphics (PNG) Specification, Second Edition", November 2003, [http://www.w3.org/TR/PNG](http://go.microsoft.com/fwlink/?LinkId=90562)

#### <span id="page-6-0"></span>**1.3 Overview**

<span id="page-6-3"></span>This protocol allows a protocol client to convert a **presentation** from one file format to another file format. It allows the protocol client to pass a presentation file to the protocol server and to receive from the protocol server a converted file in a different format. A typical scenario for using this protocol is a file conversion application that enables users to convert presentation files to a different format for archiving purposes.

#### <span id="page-6-1"></span>**1.4 Relationship to Other Protocols**

<span id="page-6-5"></span>This protocol uses the **SOAP** message protocol for formatting request and response messages, as described in [SOAP1.1], [SOAP1.2/1] and [SOAP1.2/2]. It transmits those messages by using **HTTP**, as described in [RFC2616], or **Hypertext Transfer Protocol over Secure Sockets Layer (HTTPS)**, as described in [RFC2818].

The following diagram shows the underlying messaging and transport stack used by the protocol:

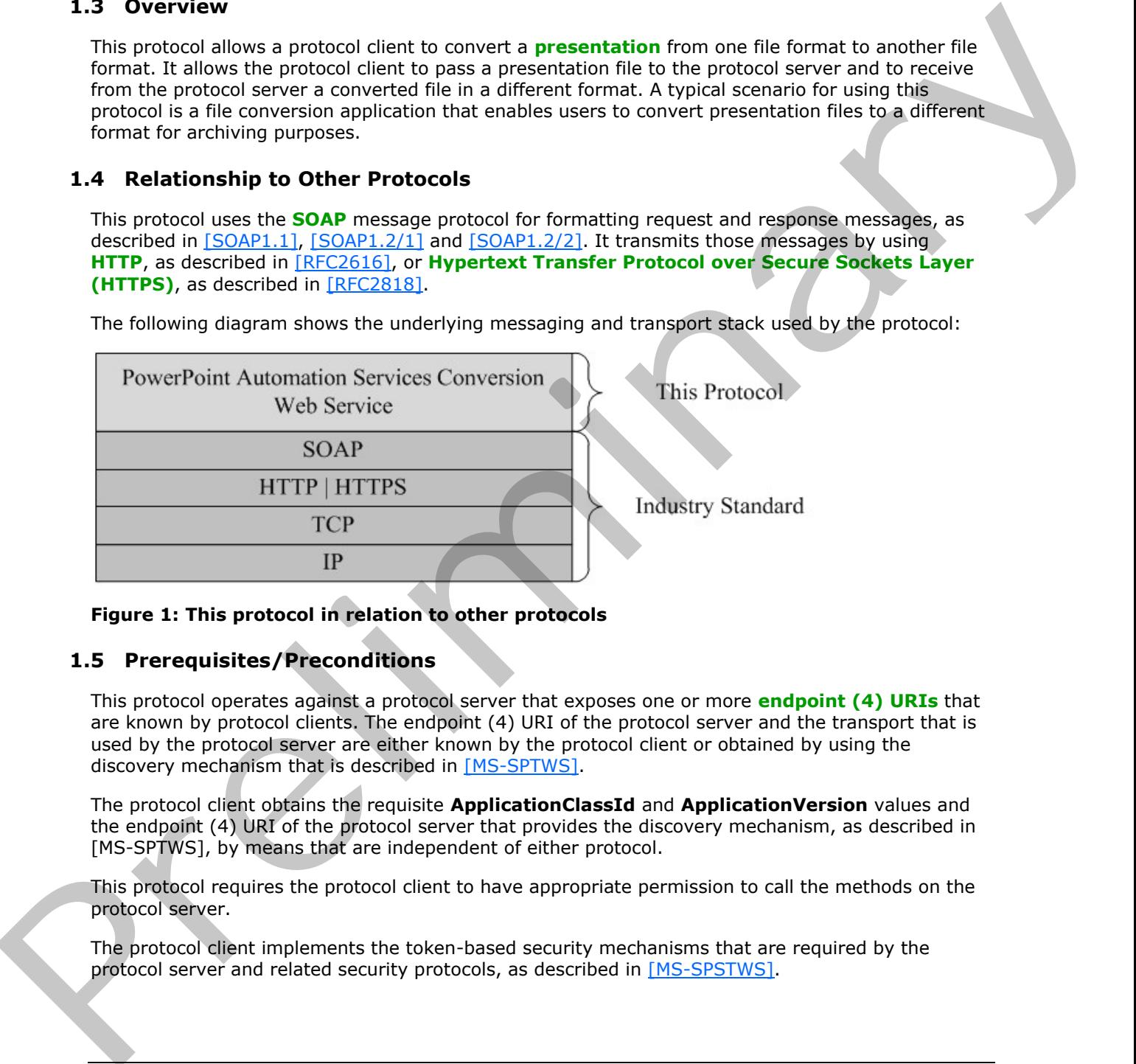

<span id="page-6-4"></span>**Figure 1: This protocol in relation to other protocols** 

#### <span id="page-6-2"></span>**1.5 Prerequisites/Preconditions**

This protocol operates against a protocol server that exposes one or more **endpoint (4) URIs** that are known by protocol clients. The endpoint (4) URI of the protocol server and the transport that is used by the protocol server are either known by the protocol client or obtained by using the discovery mechanism that is described in [MS-SPTWS].

The protocol client obtains the requisite **ApplicationClassId** and **ApplicationVersion** values and the endpoint (4) URI of the protocol server that provides the discovery mechanism, as described in [MS-SPTWS], by means that are independent of either protocol.

This protocol requires the protocol client to have appropriate permission to call the methods on the protocol server.

The protocol client implements the token-based security mechanisms that are required by the protocol server and related security protocols, as described in [MS-SPSTWS].

*[MS-PASCWS] — v20120906 PowerPoint Automation Services Conversion Web Service Protocol Specification* 

 *Copyright © 2012 Microsoft Corporation.* 

#### <span id="page-7-0"></span>**1.6 Applicability Statement**

<span id="page-7-4"></span>This protocol is intended for use by protocol clients and protocol servers that are connected by highbandwidth, low-latency network connections.

This protocol is designed for a protocol client to send a presentation file to a protocol server and get a converted file in a different format as response from the protocol server.

#### <span id="page-7-1"></span>**1.7 Versioning and Capability Negotiation**

<span id="page-7-5"></span>This document covers versioning issues in the following areas:

**Supported Transports:** This protocol uses multiple transports with SOAP as described in section 2.1. 1.7 Versioning and Capability Negotiation<br>
This document conversioning lass in the bilinoing areas:<br>
• Supported Transports: This predict uses multiple transports with SOAP as described in section<br>
1.8 Vent.<br>
1.9 Standards

#### <span id="page-7-2"></span>**1.8 Vendor-Extensible Fields**

<span id="page-7-7"></span><span id="page-7-6"></span>None.

#### <span id="page-7-3"></span>**1.9 Standards Assignments**

None.

*[MS-PASCWS] — v20120906 PowerPoint Automation Services Conversion Web Service Protocol Specification* 

 *Copyright © 2012 Microsoft Corporation.* 

# <span id="page-8-0"></span>**2 Messages**

<span id="page-8-5"></span>In the following sections, the schema definition might differ from the processing rules imposed by the protocol. The **[WSDL](%5bMS-OFCGLOS%5d.pdf)** in this specification matches the WSDL that shipped with the product and provides a base description of the schema. The text that introduces the WSDL might specify differences that reflect actual Microsoft product behavior. For example, the schema definition might allow for an element to be **empty**, **null**, or **not present** but the behavior of the protocol as specified restricts the same elements to being **non-empty**, **present**, and **not null**.

#### <span id="page-8-1"></span>**2.1 Transport**

<span id="page-8-4"></span>Protocol servers MUST support SOAP over HTTP or HTTPS. All protocol messages MUST be transported using HTTP bindings at the transport level.

Protocol messages MUST be formatted as specified in either [SOAP1.1] section 4 or [SOAP1.2/1] section 5. Protocol server faults MUST be returned by using either HTTP status codes, as specified in [RFC2616] section 10, or **SOAP faults**, as specified in [SOAP1.1] section 4.4 or [SOAP1.2/1] section 5.4.

If the HTTPS transport is used, a server certificate MUST be deployed.

This protocol does not define any means for activating a protocol server or protocol client. The protocol server MUST be configured and begin listening in an implementation-specific way. In addition, the protocol client MUST know the format and transport that is used by the protocol server, for example, the SOAP format over an HTTP transport.

#### <span id="page-8-2"></span>**2.2 Common Message Syntax**

<span id="page-8-7"></span>This section contains common definitions used by this protocol. The syntax of the definitions uses **XML schema**, as specified in [XMLSCHEMA1] and [XMLSCHEMA2], and WSDL, as specified in [WSDL].

#### <span id="page-8-3"></span>**2.2.1 Namespaces**

<span id="page-8-6"></span>This specification defines and references various **XML namespaces** using the mechanisms specified in [XMLNS]. Although this specification associates a specific **XML namespace prefix** for each XML namespace that is used, the choice of any particular XML namespace prefix is implementationspecific and not significant for interoperability.

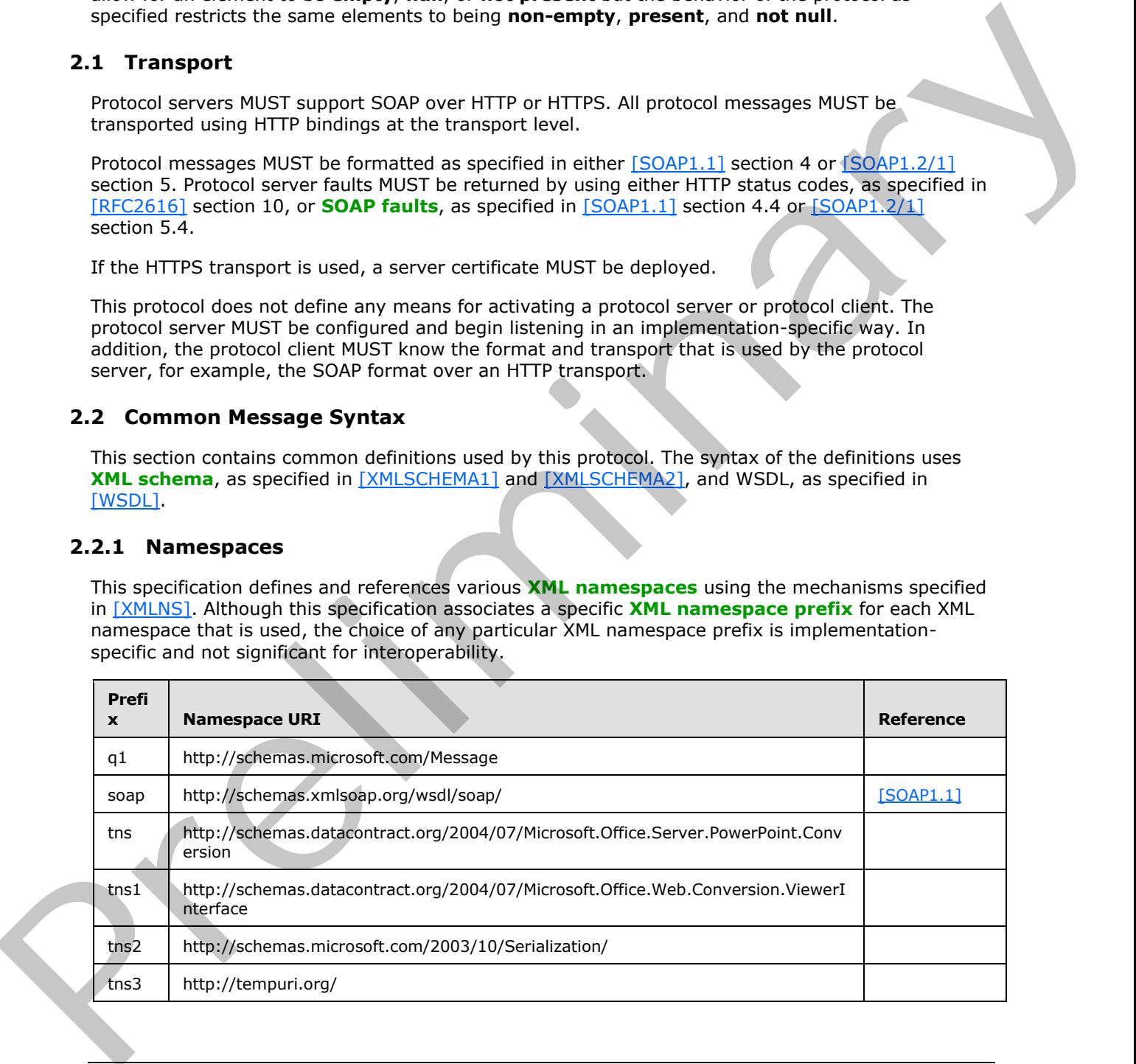

 *Copyright © 2012 Microsoft Corporation.* 

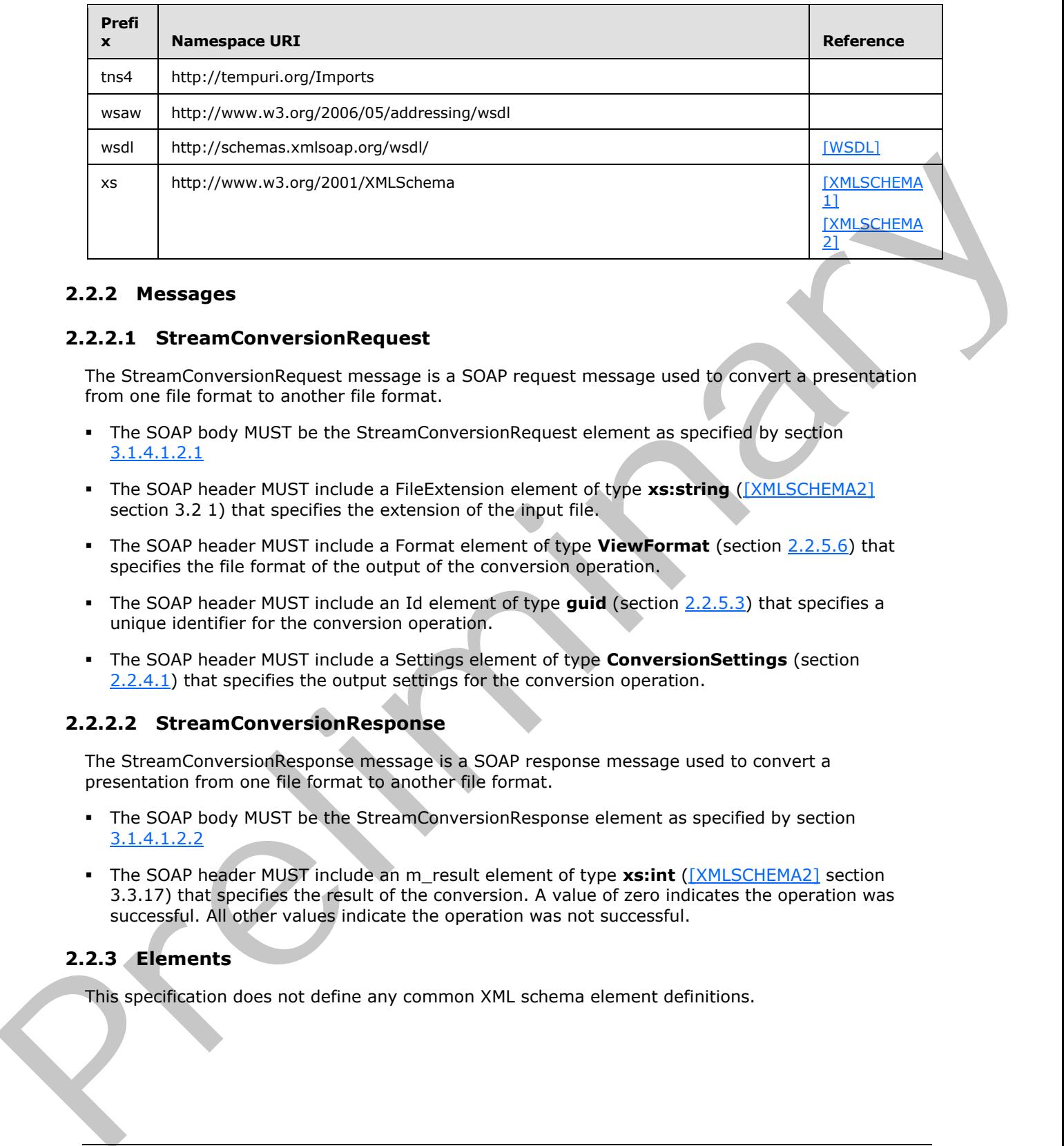

#### <span id="page-9-0"></span>**2.2.2 Messages**

#### <span id="page-9-1"></span>**2.2.2.1 StreamConversionRequest**

<span id="page-9-5"></span>The StreamConversionRequest message is a SOAP request message used to convert a presentation from one file format to another file format.

- The SOAP body MUST be the StreamConversionRequest element as specified by section 3.1.4.1.2.1
- The SOAP header MUST include a FileExtension element of type xs:string ([XMLSCHEMA2] section 3.2 1) that specifies the extension of the input file.
- The SOAP header MUST include a Format element of type **ViewFormat** (section 2.2.5.6) that specifies the file format of the output of the conversion operation.
- The SOAP header MUST include an Id element of type **guid** (section 2.2.5.3) that specifies a unique identifier for the conversion operation.
- <span id="page-9-6"></span>The SOAP header MUST include a Settings element of type **ConversionSettings** (section 2.2.4.1) that specifies the output settings for the conversion operation.

#### <span id="page-9-2"></span>**2.2.2.2 StreamConversionResponse**

The StreamConversionResponse message is a SOAP response message used to convert a presentation from one file format to another file format.

- The SOAP body MUST be the StreamConversionResponse element as specified by section 3.1.4.1.2.2
- The SOAP header MUST include an m\_result element of type **xs:int** ([XMLSCHEMA2] section 3.3.17) that specifies the result of the conversion. A value of zero indicates the operation was successful. All other values indicate the operation was not successful.

#### <span id="page-9-3"></span>**2.2.3 Elements**

<span id="page-9-4"></span>This specification does not define any common XML schema element definitions.

 *Copyright © 2012 Microsoft Corporation.* 

#### <span id="page-10-0"></span>**2.2.4 Complex Types**

<span id="page-10-5"></span>The following table summarizes the set of common XML schema complex type definitions defined by this specification. XML schema complex type definitions that are specific to a particular operation are described with the operation.

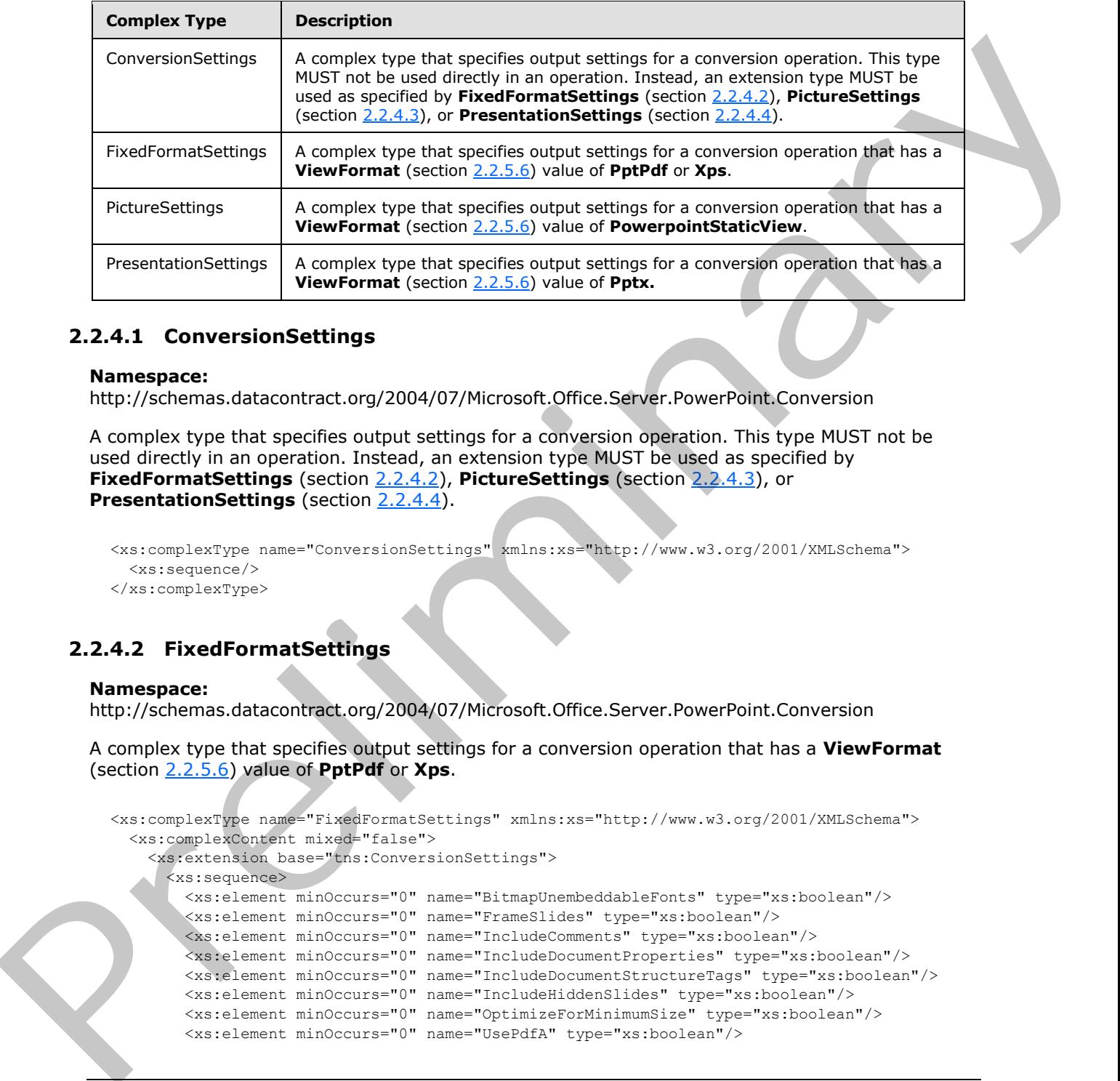

#### <span id="page-10-1"></span>**2.2.4.1 ConversionSettings**

#### <span id="page-10-3"></span>**Namespace:**

http://schemas.datacontract.org/2004/07/Microsoft.Office.Server.PowerPoint.Conversion

A complex type that specifies output settings for a conversion operation. This type MUST not be used directly in an operation. Instead, an extension type MUST be used as specified by **FixedFormatSettings** (section 2.2.4.2), **PictureSettings** (section 2.2.4.3), or **PresentationSettings** (section 2.2.4.4).

```
<xs:complexType name="ConversionSettings" xmlns:xs="http://www.w3.org/2001/XMLSchema">
  <xs:sequence/>
</xs:complexType>
```
#### <span id="page-10-2"></span>**2.2.4.2 FixedFormatSettings**

#### **Namespace:**

http://schemas.datacontract.org/2004/07/Microsoft.Office.Server.PowerPoint.Conversion

A complex type that specifies output settings for a conversion operation that has a **ViewFormat** (section 2.2.5.6) value of **PptPdf** or **Xps**.

```
<xs:complexType name="FixedFormatSettings" xmlns:xs="http://www.w3.org/2001/XMLSchema">
   <xs:complexContent mixed="false">
     <xs:extension base="tns:ConversionSettings">
       <xs:sequence>
         <xs:element minOccurs="0" name="BitmapUnembeddableFonts" type="xs:boolean"/>
         <xs:element minOccurs="0" name="FrameSlides" type="xs:boolean"/>
         <xs:element minOccurs="0" name="IncludeComments" type="xs:boolean"/>
         <xs:element minOccurs="0" name="IncludeDocumentProperties" type="xs:boolean"/>
         <xs:element minOccurs="0" name="IncludeDocumentStructureTags" type="xs:boolean"/>
         <xs:element minOccurs="0" name="IncludeHiddenSlides" type="xs:boolean"/>
         <xs:element minOccurs="0" name="OptimizeForMinimumSize" type="xs:boolean"/>
         <xs:element minOccurs="0" name="UsePdfA" type="xs:boolean"/>
```
*[MS-PASCWS] — v20120906 PowerPoint Automation Services Conversion Web Service Protocol Specification* 

 *Copyright © 2012 Microsoft Corporation.* 

```
 <xs:element minOccurs="0" name="UseVerticalOrder" type="xs:boolean"/>
         <xs:element minOccurs="0" name="m_endSlide" type="xs:unsignedInt"/>
         <xs:element minOccurs="0" name="m_publishOption" type="tns:PublishOption"/>
         <xs:element minOccurs="0" name="m_startSlide" type="xs:unsignedInt"/>
       </xs:sequence>
     </xs:extension>
   </xs:complexContent>
</xs:complexType>
```
**BitmapUnembeddableFonts:** An **xs:boolean** ([XMLSCHEMA2] section 3.2.2) that specifies whether fonts that cannot be embedded in the output file are to be rasterized.

**FrameSlides:** An **xs:boolean** ([XMLSCHEMA2] section 3.2.2) that specifies whether slides are to have a border.

**IncludeComments:** An xs:boolean ( $[XMLSCHEMA2]$  section 3.2.2) that specifies whether comments are to be included.

**IncludeDocumentProperties:** An **xs:boolean** ([XMLSCHEMA2] section 3.2.2) that specifies whether document properties are to be included.

**IncludeDocumentStructureTags:** An **xs:boolean** ([XMLSCHEMA2] section 3.2.2) that specifies whether document structure tags are to be included.

**IncludeHiddenSlides:** An xs:boolean ( $[XMLSCHEMA2]$  section 3.2.2) that specifies whether hidden slides are to be included.

**OptimizeForMinimumSize:** An **xs:boolean** ([XMLSCHEMA2] section 3.2.2) that specifies whether the output is to be optimized for minimum size.

**UsePdfA:** An **xs:boolean** ([XMLSCHEMA2] section 3.2.2) that specifies whether the output file is to use the PDF/A format specified in [ISO-19005-1].

**UseVerticalOrder:** An **xs:boolean** ([XMLSCHEMA2] section 3.2.2) that specifies whether the output is to use vertical ordering.

**m\_endSlide:** An **xs:unsignedInt** ([XMLSCHEMA2] section 3.3.22) that specifies the last slide to be included in the output.

**m\_publishOption:** A PublishOption (section 2.2.5.5) that specifies the view.

**m\_startSlide:** An **xs:unsignedInt** ([XMLSCHEMA2] section 3.3.22) that specifies the first slide to be included in the output.

#### <span id="page-11-0"></span>**2.2.4.3 PictureSettings**

#### <span id="page-11-1"></span>**Namespace:**

http://schemas.datacontract.org/2004/07/Microsoft.Office.Server.PowerPoint.Conversion

A complex type that specifies output settings for a conversion operation that has a **ViewFormat** (section 2.2.5.6) value of **PowerpointStaticView**.

```
<xs:complexType name="PictureSettings" xmlns:xs="http://www.w3.org/2001/XMLSchema">
                 <xs:complexContent mixed="false">
                   <xs:extension base="tns:ConversionSettings"> 
iinits (in asshocked in [0.91,0.12,0.18]membersion of the statistical definition of the statistical definition of the statistical definition of the statistical defini
                     <xs:sequence>
```
*[MS-PASCWS] — v20120906 PowerPoint Automation Services Conversion Web Service Protocol Specification* 

 *Copyright © 2012 Microsoft Corporation.* 

```
 <xs:element minOccurs="0" name="m_pictureFormat" type="tns:PictureFormat"/>
       </xs:sequence>
     </xs:extension>
   </xs:complexContent>
</xs:complexType>
```
<span id="page-12-2"></span>**m\_pictureFormat:** A PictureFormat (section 2.2.5.4) that specifies the image format.

#### <span id="page-12-0"></span>**2.2.4.4 PresentationSettings**

#### **Namespace:**

http://schemas.datacontract.org/2004/07/Microsoft.Office.Server.PowerPoint.Conversion

A complex type that specifies output settings for a conversion operation that has a **ViewFormat** (section 2.2.5.6) value of **Pptx.**

```
<xs:complexType name="PresentationSettings" xmlns:xs="http://www.w3.org/2001/XMLSchema">
  <xs:complexContent mixed="false">
    <xs:extension base="tns:ConversionSettings">
       <xs:sequence>
         <xs:element minOccurs="0" name="m_useStrict" type="xs:boolean"/>
      </xs:sequence>
     </xs:extension>
   </xs:complexContent>
</xs:complexType>
```
**m\_useStrict:** An **xs:boolean** ([XMLSCHEMA2] section 3.2.2) that specifies whether the output file is to adhere to the Strict conformance class as specified by [ISO/IEC-29500:2008].

#### <span id="page-12-1"></span>**2.2.5 Simple Types**

<span id="page-12-3"></span>The following table summarizes the set of common XML schema simple type definitions defined by this specification. XML schema simple type definitions that are specific to a particular operation are described with the operation.

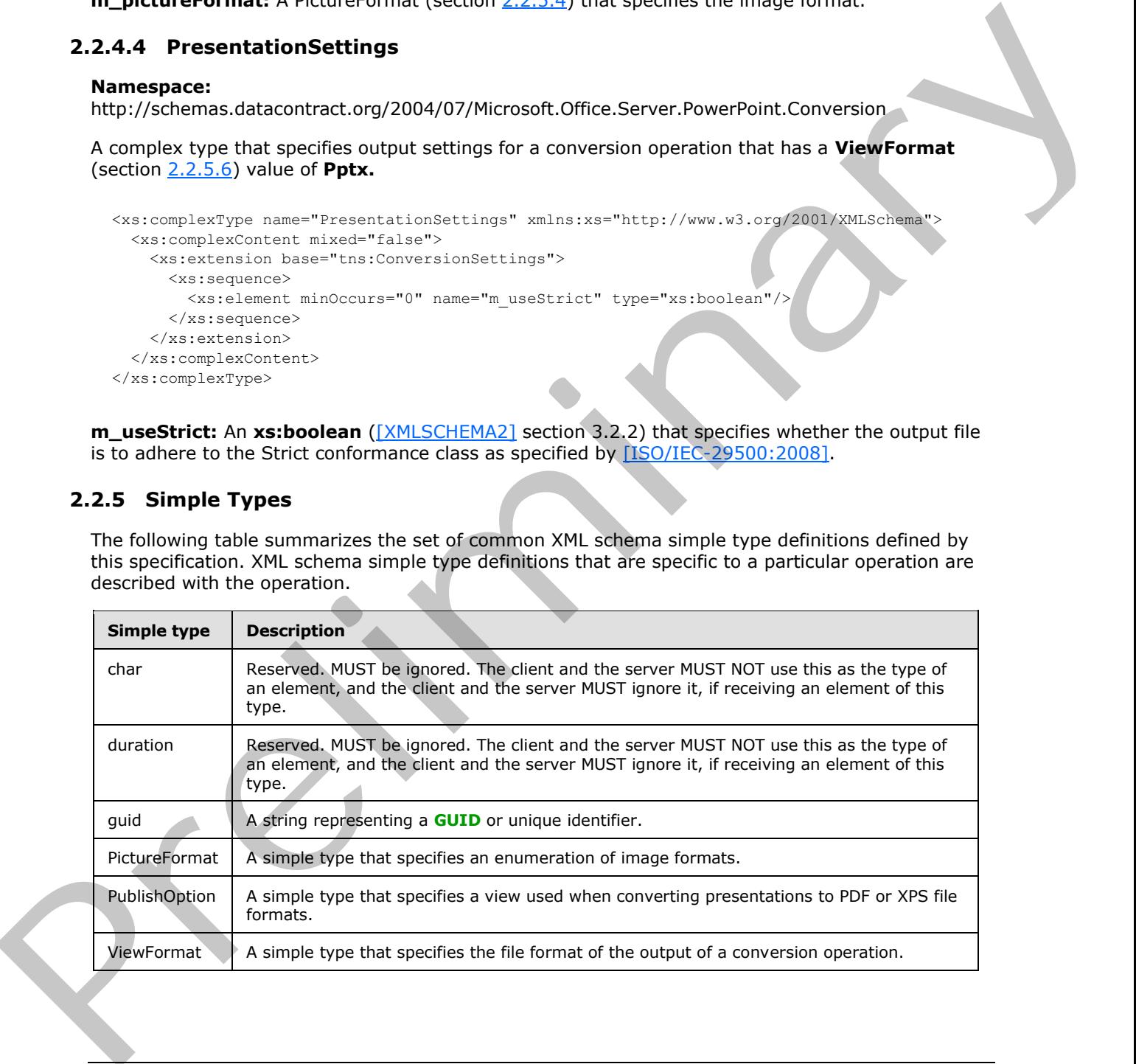

*[MS-PASCWS] — v20120906 PowerPoint Automation Services Conversion Web Service Protocol Specification* 

 *Copyright © 2012 Microsoft Corporation.* 

#### <span id="page-13-0"></span>**2.2.5.1 char**

<span id="page-13-6"></span>**Namespace:** http://schemas.microsoft.com/2003/10/Serialization/

Reserved. MUST be ignored. The client and the server MUST NOT use this as the type of an element, and the client and the server MUST ignore it, if receiving an element of this type.

```
<xs:simpleType name="char" xmlns:xs="http://www.w3.org/2001/XMLSchema">
   <xs:restriction base="xs:int"/>
</xs:simpleType>
```
#### <span id="page-13-1"></span>**2.2.5.2 duration**

**Namespace:** http://schemas.microsoft.com/2003/10/Serialization/

Reserved. MUST be ignored. The client and the server MUST NOT use this as the type of an element, and the client and the server MUST ignore it, if receiving an element of this type.

```
<xs:simpleType name="duration" xmlns:xs="http://www.w3.org/2001/XMLSchema"> 
  <xs:restriction base="xs:duration">
    \langle xs:pattern value="\}-?P(\d*D)?(T(\d*H)?(\d*M)?(\d*(\.\d*')?S)?)? <xs:minInclusive value="-P10675199DT2H48M5.4775808S"/>
     <xs:maxInclusive value="P10675199DT2H48M5.4775807S"/>
  </xs:restriction>
</xs:simpleType>
```
#### <span id="page-13-2"></span>**2.2.5.3 guid**

<span id="page-13-4"></span>**Namespace:** http://schemas.microsoft.com/2003/10/Serialization/

A string representing a GUID or unique identifier.

```
<xs:simpleType name="guid" xmlns:xs="http://www.w3.org/2001/XMLSchema">
     <xs:restriction base="xs:string">
        \verb|<xs:pattern value="[\d{a-fA-F}\{8\} - [\d{a-fA-F}\{4\} - [\d{a-fA-F}\{4\} - [\d{a-fA-F}\{4\} - [\d{a-fA-F}\{4\} - [\d{a-fA-F}\{4\} - [\d{a-fA-F}\{4\} - [\d{a-fA-F}\{4\} - [\d{a-fA-F}\{4\} - [\d{a-fA-F}\{4\} - [\d{a-fA-F}\{4\} - [\d{a-fA-F}\{4\} - [\d{a-fA-F}\{4\} - [\d{a-fA-F}\{4\} - [\d{a-fA-F}\{4\} - [\d{a-fA-F}\{4\} - [\dF]{12}"/>
    </xs:restriction>
</xs:simpleType>
```
#### <span id="page-13-3"></span>**2.2.5.4 PictureFormat**

#### <span id="page-13-5"></span>**Namespace:**

http://schemas.datacontract.org/2004/07/Microsoft.Office.Server.PowerPoint.Conversion

A simple type that specifies an enumeration of image formats.

```
<xs:simpleType name="PictureFormat" xmlns:xs="http://www.w3.org/2001/XMLSchema">
                    <xs:restriction base="xs:string">
                      <xs:enumeration value="Default"/>
                      <xs:enumeration value="Png"/>
                      <xs:enumeration value="Jpg"/>
                   </xs:restriction>
                </xs:simpleType>
example for the "space" multiple (Section 2003) 10/Section 2012) 22.25.2<br>
2.2.5.2<br>
2.2.2.5.2<br>
2.2.2.5.2<br>
2.2.2.5.2<br>
2.2.2.5.2<br>
2.2.2.5.2<br>
2.2.2.5.2<br>
2.2.2.5.2<br>
2.2.2.2<br>
American Multiple for the street MUST input of the s
```
*[MS-PASCWS] — v20120906 PowerPoint Automation Services Conversion Web Service Protocol Specification* 

 *Copyright © 2012 Microsoft Corporation.* 

The following table specifies the allowable values for **PictureFormat**.

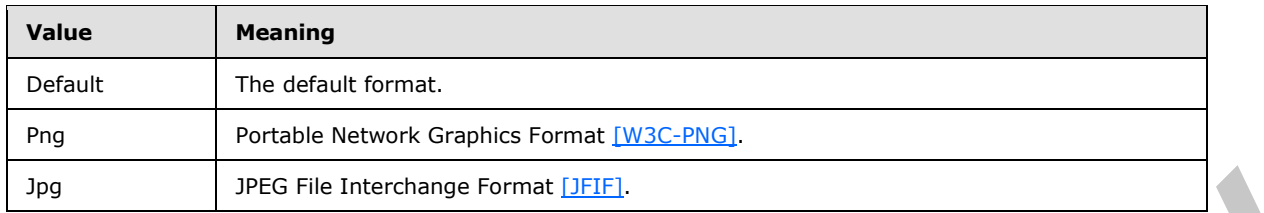

#### <span id="page-14-0"></span>**2.2.5.5 PublishOption**

#### <span id="page-14-1"></span>**Namespace:**

http://schemas.datacontract.org/2004/07/Microsoft.Office.Server.PowerPoint.Conversion

A simple type that specifies a view used when converting presentations to PDF or XPS file formats.

```
<xs:simpleType name="PublishOption" xmlns:xs="http://www.w3.org/2001/XMLSchema">
  <xs:restriction base="xs:string">
    <xs:enumeration value="Default"/>
    <xs:enumeration value="Slides"/>
     <xs:enumeration value="Outline"/>
     <xs:enumeration value="Notes"/>
     <xs:enumeration value="Handout1"/>
     <xs:enumeration value="Handout2"/>
     <xs:enumeration value="Handout3"/>
     <xs:enumeration value="Handout4"/>
     <xs:enumeration value="Handout6"/>
     <xs:enumeration value="Handout9"/>
  </xs:restriction>
</xs:simpleType>
```
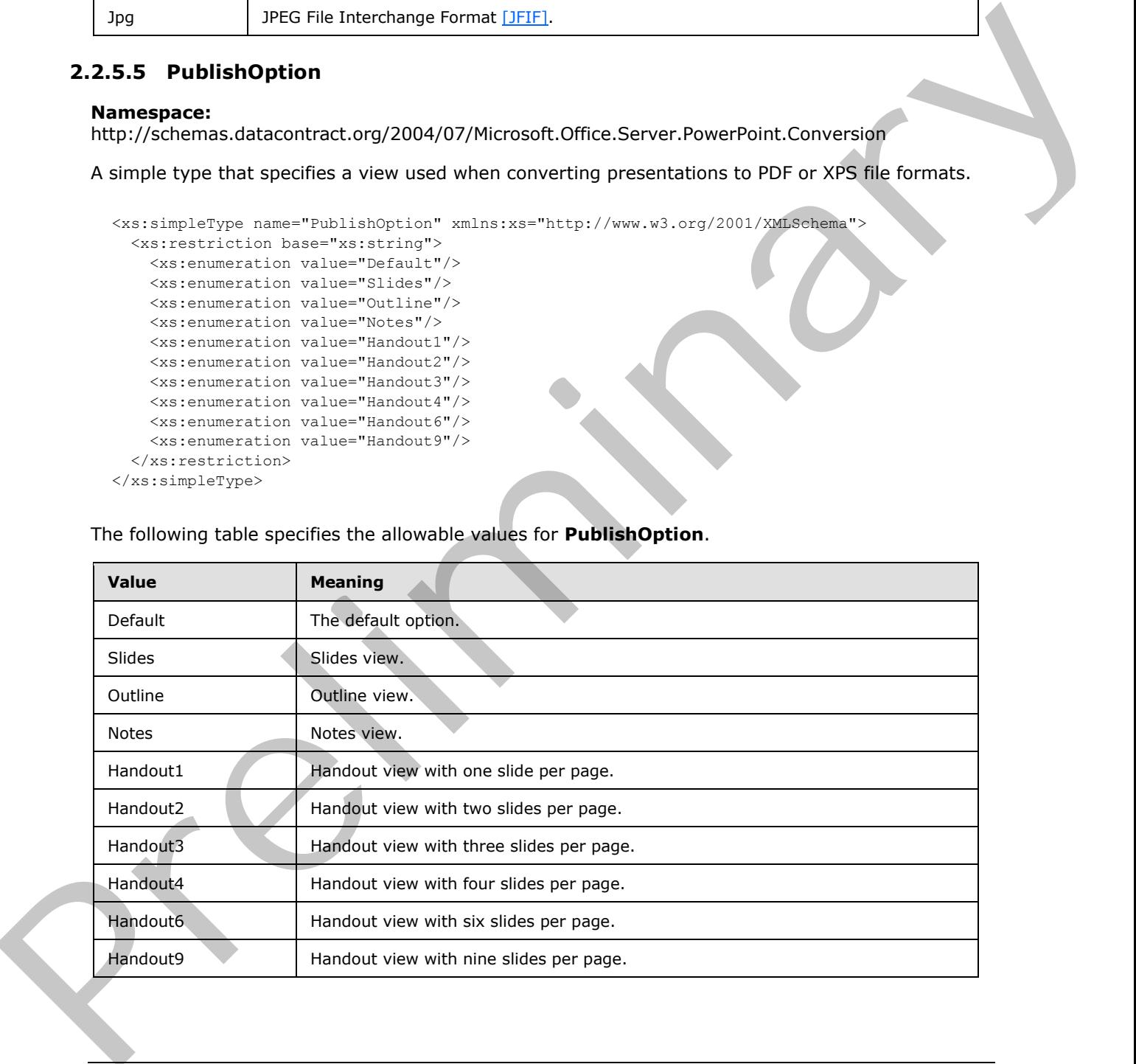

The following table specifies the allowable values for **PublishOption**.

*[MS-PASCWS] — v20120906 PowerPoint Automation Services Conversion Web Service Protocol Specification* 

 *Copyright © 2012 Microsoft Corporation.* 

#### <span id="page-15-0"></span>**2.2.5.6 ViewFormat**

#### <span id="page-15-1"></span>**Namespace:**

http://schemas.datacontract.org/2004/07/Microsoft.Office.Web.Conversion.ViewerInterface

A simple type that specifies the file format of the output of a conversion operation.

```
<xs:simpleType name="ViewFormat" xmlns:xs="http://www.w3.org/2001/XMLSchema">
                <xs:restriction base="xs:string">
                  <xs:enumeration value="Invalid"/>
                  <xs:enumeration value="Silverlight"/>
                  <xs:enumeration value="Png"/>
                  <xs:enumeration value="Pdf"/>
                  <xs:enumeration value="Xps"/>
                  <xs:enumeration value="Docx"/>
                  <xs:enumeration value="Docm"/>
                  <xs:enumeration value="Doc"/>
                  <xs:enumeration value="Mht"/>
                  <xs:enumeration value="Rtf"/>
                  <xs:enumeration value="Xml"/>
                  <xs:enumeration value="WordMobileImage"/>
                  <xs:enumeration value="PowerpointSlideShow"/>
                  <xs:enumeration value="PowerpointReadingView"/>
                  <xs:enumeration value="PowerpointStaticView"/>
                  <xs:enumeration value="Pptx"/>
                  <xs:enumeration value="AccessiblePdf"/>
                  <xs:enumeration value="AutoPrintPdf"/>
                  <xs:enumeration value="PptPdf"/>
                  <xs:enumeration value="Odt"/>
                  <xs:enumeration value="WordEdit"/>
                  <xs:enumeration value="PowerPointSmall"/>
                  <xs:enumeration value="WordTeaser"/>
                  <xs:enumeration value="MobileBrowserPng"/>
                  <xs:enumeration value="PowerPointExtraSmall"/>
                  <xs:enumeration value="PowerPointExtraLarge"/>
                  <xs:enumeration value="PowerPointStaticLarge"/>
                  <xs:enumeration value="PowerPointMedia"/>
                </xs:restriction>
            </xs:simpleType>
The main of the control of the control of the control of the control of the control of the control of the control of the control of the control of the control of the control of the control of the control of the control of
```
The following table specifies the allowable values for **ViewFormat**.

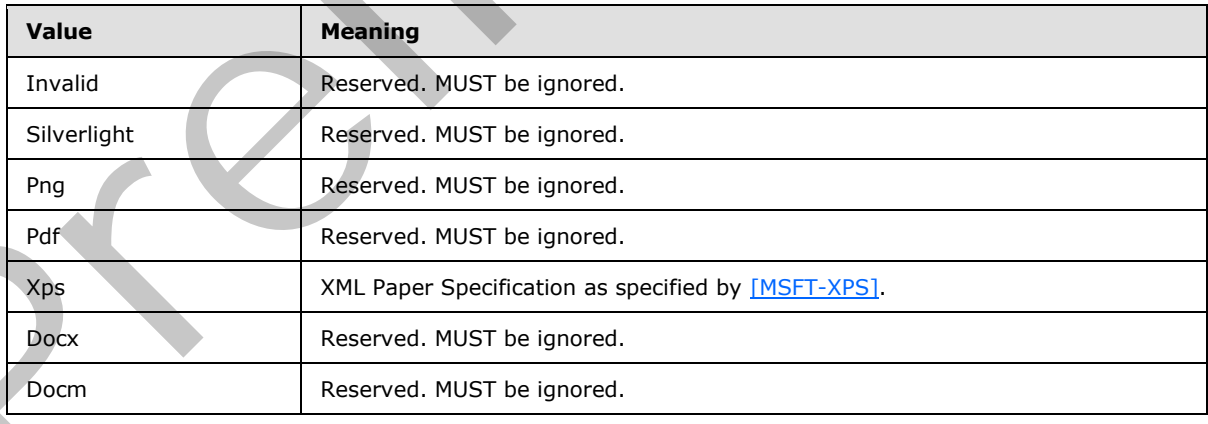

*[MS-PASCWS] — v20120906 PowerPoint Automation Services Conversion Web Service Protocol Specification* 

 *Copyright © 2012 Microsoft Corporation.* 

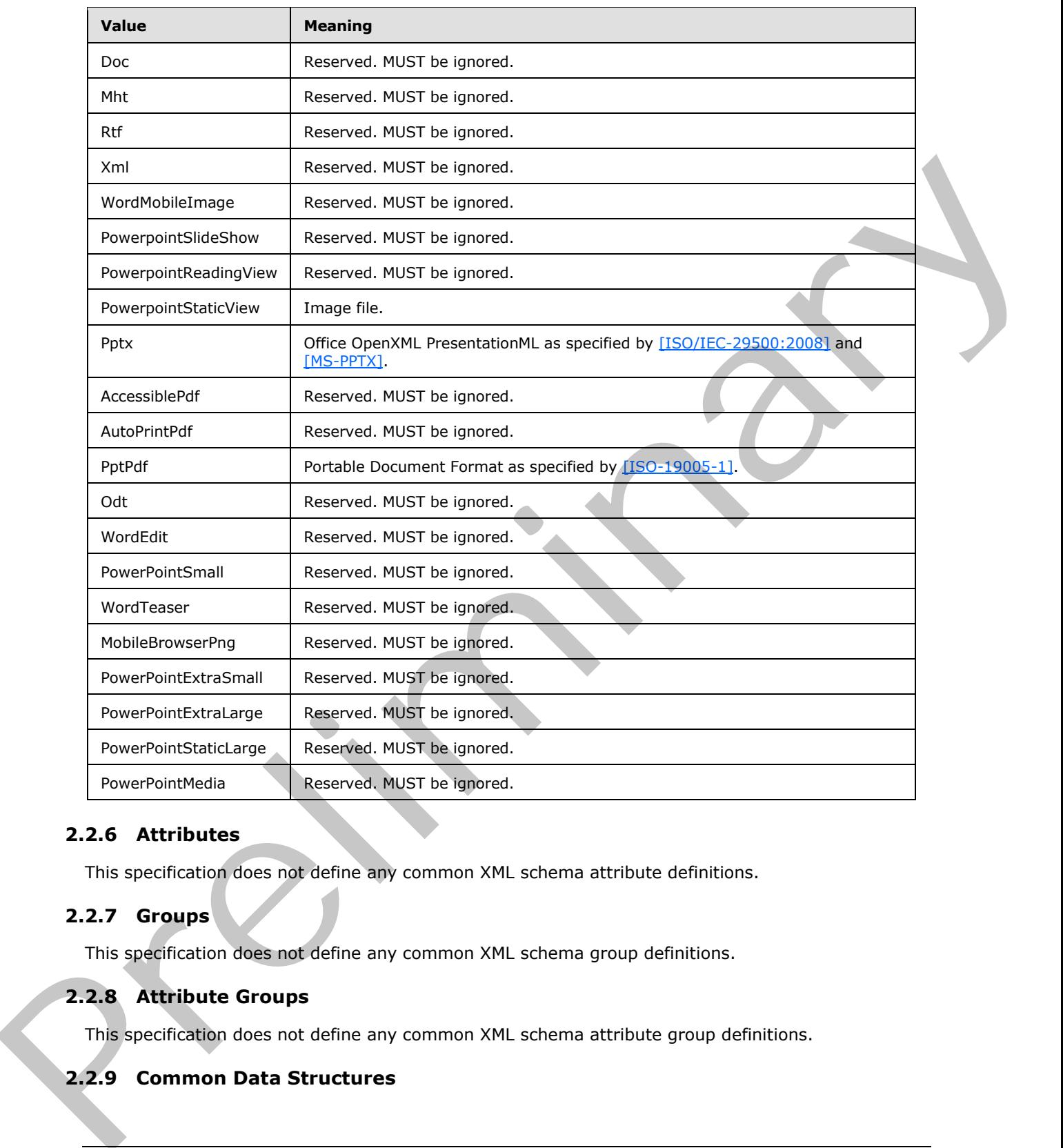

#### <span id="page-16-0"></span>**2.2.6 Attributes**

<span id="page-16-5"></span>This specification does not define any common XML schema attribute definitions.

#### <span id="page-16-1"></span>**2.2.7 Groups**

<span id="page-16-6"></span><span id="page-16-4"></span>This specification does not define any common XML schema group definitions.

#### <span id="page-16-2"></span>**2.2.8 Attribute Groups**

This specification does not define any common XML schema attribute group definitions.

#### <span id="page-16-3"></span>**2.2.9 Common Data Structures**

*[MS-PASCWS] — v20120906 PowerPoint Automation Services Conversion Web Service Protocol Specification* 

 *Copyright © 2012 Microsoft Corporation.* 

# <span id="page-17-0"></span>**3 Protocol Details**

<span id="page-17-5"></span>In the following sections, the schema definition might differ from the processing rules imposed by the protocol. The WSDL in this specification matches the WSDL that shipped with the product and provides a base description of the schema. The text that introduces the WSDL might specify differences that reflect actual product behavior. For example, the schema definition might allow for an element to be empty, null, or not present but the behavior of the protocol as specified restricts the same elements to being non-empty, not null, and present.

The client side of this protocol is simply a pass-through. That is, no additional timers or other state is required on the client side of this protocol. Calls that are made by the higher-layer protocol or application are passed directly to the transport, and the results that are returned by the transport are passed directly to the higher-layer protocol or application.

Except where specified, protocol clients SHOULD interpret Hypertext Transfer Protocol (HTTP) status codes that are returned by the protocol server as specified in [RFC2616], section 10.

This protocol allows protocol servers to notify protocol clients of application-level faults by using SOAP faults. Except where otherwise specified, these SOAP faults are not significant for interoperability and protocol clients can interpret them in an implementation-specific manner.

This protocol allows protocol servers to perform implementation-specific authorization checks and to notify protocol clients of authorization faults by using either HTTP status codes or SOAP faults, as specified previously in this section.

#### <span id="page-17-1"></span>**3.1 Server Details**

<span id="page-17-6"></span>The following diagram describes the communication between the protocol client and the protocol server.

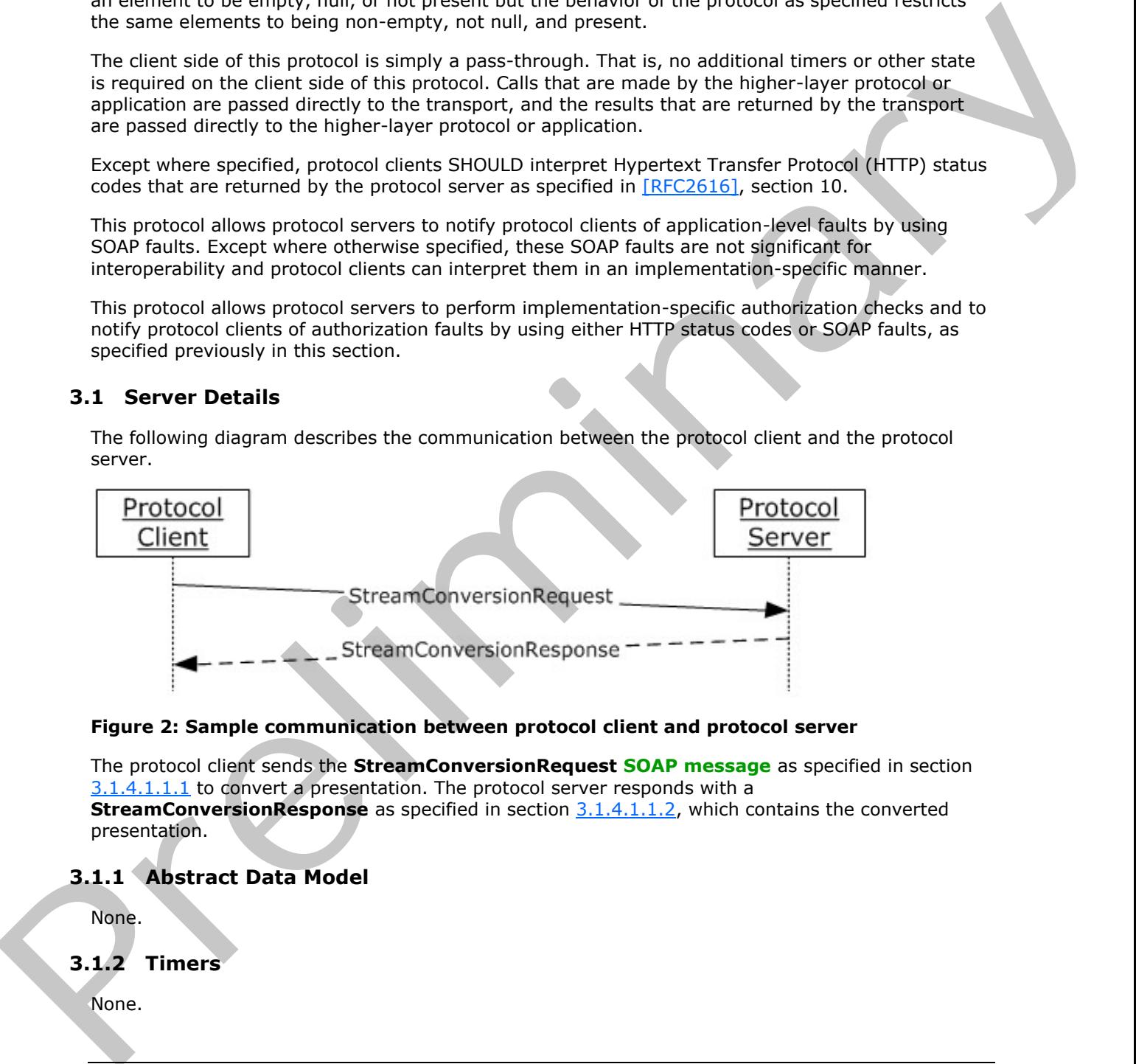

#### **Figure 2: Sample communication between protocol client and protocol server**

The protocol client sends the **StreamConversionRequest SOAP message** as specified in section 3.1.4.1.1.1 to convert a presentation. The protocol server responds with a **StreamConversionResponse** as specified in section 3.1.4.1.1.2, which contains the converted presentation.

#### <span id="page-17-2"></span>**3.1.1 Abstract Data Model**

<span id="page-17-7"></span><span id="page-17-4"></span>None.

#### <span id="page-17-3"></span>**3.1.2 Timers**

None.

*18 / 34* 

*[MS-PASCWS] — v20120906 PowerPoint Automation Services Conversion Web Service Protocol Specification* 

 *Copyright © 2012 Microsoft Corporation.* 

#### <span id="page-18-0"></span>**3.1.3 Initialization**

<span id="page-18-9"></span><span id="page-18-8"></span>None.

#### <span id="page-18-1"></span>**3.1.4 Message Processing Events and Sequencing Rules**

The following table summarizes the list of operations as defined by this specification:

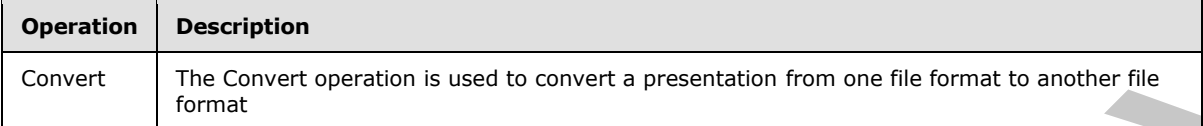

#### <span id="page-18-2"></span>**3.1.4.1 Convert**

<span id="page-18-10"></span>The Convert operation is used to convert a presentation from one file format to another file format

```
<wsdl:operation name="Convert" xmlns:wsdl="http://schemas.xmlsoap.org/wsdl/">
                <wsdl:input wsaw:Action="http://tempuri.org/IConversionService/Convert" 
             name="StreamConversionRequest" message="tns3:StreamConversionRequest" 
             xmlns:wsaw="http://www.w3.org/2006/05/addressing/wsdl"/>
                <wsdl:output wsaw:Action="http://tempuri.org/IConversionService/ConvertResponse" 
             name="StreamConversionResponse" message="tns3:StreamConversionResponse" 
             xmlns:wsaw="http://www.w3.org/2006/05/addressing/wsdl"/>
             </wsdl:operation>
Coveret Transportation is used to convert a presentation from over the formula and the Transport Transportation is used to convert a presentation from one the formal to another the formal<br>The Convert operation is used to c
```
The protocol client sends a **StreamConversionRequest** request message, and the protocol server responds with a **StreamConversionResponse** response message.

#### <span id="page-18-3"></span>**3.1.4.1.1 Messages**

The following table summarizes the set of **WSDL message** definitions that are specific to this operation.

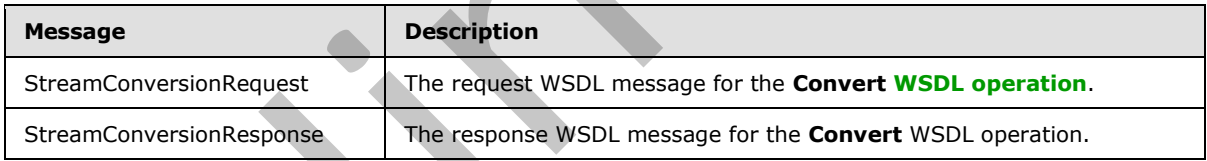

#### <span id="page-18-4"></span>**3.1.4.1.1.1 StreamConversionRequest**

<span id="page-18-6"></span>The request WSDL message for the **Convert** WSDL operation.

The **SOAP action** value is:

<span id="page-18-7"></span>http://tempuri.org/IConversionService/Convert

The **SOAP body** contains the **StreamConversionRequest** element.

#### <span id="page-18-5"></span>**3.1.4.1.1.2 StreamConversionResponse**

The response WSDL message for the **Convert** WSDL operation.

*[MS-PASCWS] — v20120906 PowerPoint Automation Services Conversion Web Service Protocol Specification* 

 *Copyright © 2012 Microsoft Corporation.* 

The SOAP body contains the **StreamConversionResponse** element.

#### <span id="page-19-0"></span>**3.1.4.1.2 Elements**

The following table summarizes the XML schema element definitions that are specific to this operation.

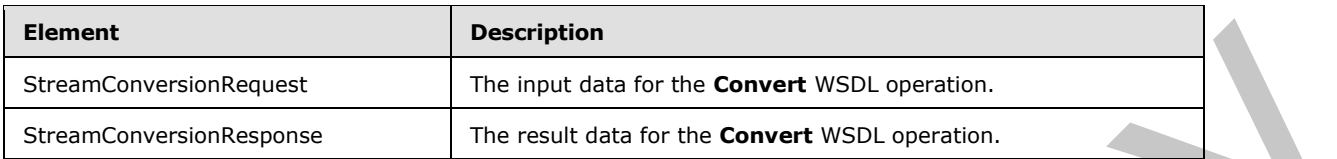

#### <span id="page-19-1"></span>**3.1.4.1.2.1 StreamConversionRequest**

The input data for the **Convert** WSDL operation.

```
<xs:element name="StreamConversionRequest" xmlns:xs="http://www.w3.org/2001/XMLSchema">
  <xs:complexType>
     <xs:sequence>
       <xs:element xmlns:q1="http://schemas.microsoft.com/Message" name="InputData" 
type="q1:StreamBody"/>
    </xs:sequence>
   </xs:complexType>
</xs:element>
```
**InputData:** A **StreamBody** (section 3.1.4.1.4.1) element that specifies the contents of the input presentation file.

#### <span id="page-19-2"></span>**3.1.4.1.2.2 StreamConversionResponse**

<span id="page-19-6"></span>The result data for the **Convert** WSDL operation.

```
<xs:element name="StreamConversionResponse" xmlns:xs="http://www.w3.org/2001/XMLSchema">
                  <xs:complexType>
                    <xs:sequence>
                       <xs:element xmlns:q1="http://schemas.microsoft.com/Message" name="m_outputData" 
               type="q1:StreamBody"/>
                    </xs:sequence>
                  </xs:complexType>
               </xs:element>
Element<br>
Extraction-transmission control to the convert with extends the convertion of the convert with the convert with the convertion of the convert with the convert with the convert with the convert with the convert wit
```
**m\_outputData:** A **StreamBody** (section 3.1.4.1.4.1) element that specifies the contents of the converted output file.

# <span id="page-19-3"></span>**3.1.4.1.3 Complex Types**

None.

# <span id="page-19-4"></span>**3.1.4.1.4 Simple Types**

The following table summarizes the XML schema simple type definitions that are specific to this operation.

*[MS-PASCWS] — v20120906 PowerPoint Automation Services Conversion Web Service Protocol Specification* 

 *Copyright © 2012 Microsoft Corporation.* 

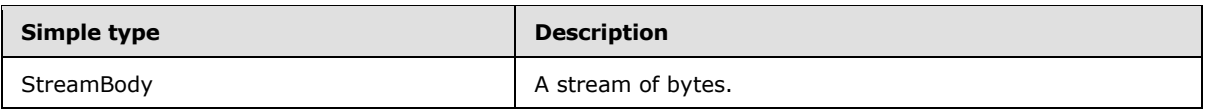

#### <span id="page-20-0"></span>**3.1.4.1.4.1 StreamBody**

<span id="page-20-6"></span>**Namespace:** http://schemas.microsoft.com/Message

A simple type that specifies a stream of bytes.

<xs:simpleType name="StreamBody" xmlns:xs="http://www.w3.org/2001/XMLSchema"> <xs:restriction base="xs:base64Binary"/> </xs:simpleType>

#### <span id="page-20-1"></span>**3.1.4.1.5 Attributes**

None.

#### <span id="page-20-2"></span>**3.1.4.1.6 Groups**

None.

#### <span id="page-20-3"></span>**3.1.4.1.7 Attribute Groups**

<span id="page-20-8"></span>None.

# <span id="page-20-4"></span>**3.1.5 Timer Events**

<span id="page-20-7"></span>None.

#### <span id="page-20-5"></span>**3.1.6 Other Local Events**

None.

A simple type that specifies a stream of bytes.<br>
A state of the second of bytes<br>
1.4.1.5 Attributes<br>
1.4.1.7 Attributes Groups<br>
None.<br>
Name.<br>
3.1.6 Other Local Events<br>
None.<br>
16.01.<br>
None.<br>
16.01.

*[MS-PASCWS] — v20120906 PowerPoint Automation Services Conversion Web Service Protocol Specification* 

 *Copyright © 2012 Microsoft Corporation.* 

# <span id="page-21-0"></span>**4 Protocol Examples**

#### <span id="page-21-1"></span>**4.1 Convert a presentation to the PDF file format**

This example demonstrates how a protocol client converts a presentation to the PDF file format.

The protocol client sends the following **StreamConversionRequest** message to the protocol server.

```
<s:Envelope xmlns:s="http://schemas.xmlsoap.org/soap/envelope/">
                 <s:Header>
                    <FileExtension>pptx</FileExtension>
                    <Format>PptPdf</Format>
                    <Id>936DA01F-9ABD-4d9d-80C7-02AF85C822A8</Id>
                    <Settings>
                         <a:BitmapUnembeddableFonts>true</ a:BitmapUnembeddableFonts>
                         <a:FrameSlides>true</a:FrameSlides>
                         <a:IncludeComments>true</a:IncludeComments>
                         <a:IncludeDocumentProperties>true</a:IncludeDocumentProperties>
                         <a:IncludeDocumentStructureTags>true</a:IncludeDocumentStructureTags>
                         <a:IncludeHiddenSlides>true</a:IncludeHiddenSlides>
                         <a:OptimizeForMinimumSize>false</a:OptimizeForMinimumSize>
                         <a:UsePdfA>false</a:UsePdfA>
                         <a:UseVerticalOrder>false</a:UseVerticalOrder>
                         <a:m_endSlide>0</a:m_endSlide>
                         <a:m_publishOption>Slides</a:m_publishOption>
                         <a:m_startSlide>0</a:m_startSlide>
                    </Settings>
                 </s:Header>
                 <s:Body>
                    <StreamConversionRequest 
             xmlns="http://schemas.datacontract.org/2004/07/Microsoft.Office.Server.PowerPoint.Conversion"
             > 
                        <InputData>aaaaa…</InputData>
                    </StreamConversionRequest>
                 </s:Body>
             </s:Envelope>
EXAMPLE CONFIDENTIAL CONTINUES AND INTERFERICULAR CONTINUES AND ACCORDINATION CONTINUES AND ACCORDINATION CONTINUES AND ACCORDINATION CONTINUES AND ACCORDINATION CONTINUES AND ACCORDINATION CONTINUES AND ACCORDINATION CO
```
#### The protocol server responds with the following **StreamConversionResponse** message to the protocol client.

```
<s:Envelope xmlns:s="http://schemas.xmlsoap.org/soap/envelope/">
    <s:Header>
       <m_result>0</m_result>
   \langle/s:Header>
    <s:Body>
       <StreamConversionResponse 
xmlns="http://schemas.datacontract.org/2004/07/Microsoft.Office.Server.PowerPoint.Conversion"
> <m_outputData>bbbbb…</m_outputData>
       </StreamConversionRequest>
    </s:Body>
</s:Envelope>
```
*[MS-PASCWS] — v20120906 PowerPoint Automation Services Conversion Web Service Protocol Specification* 

 *Copyright © 2012 Microsoft Corporation.* 

# <span id="page-22-0"></span>**5 Security**

#### <span id="page-22-1"></span>**5.1 Security Considerations for Implementers**

<span id="page-22-3"></span><span id="page-22-2"></span>None.

# **5.2 Index of Security Parameters**  Press, There of Security Parameters<br>
Press,

<span id="page-22-4"></span>None.

*[MS-PASCWS] — v20120906 PowerPoint Automation Services Conversion Web Service Protocol Specification* 

 *Copyright © 2012 Microsoft Corporation.* 

 *Release: September 12, 2012* 

*23 / 34*

# <span id="page-23-0"></span>**6 Appendix A: Full WSDL**

<span id="page-23-1"></span>For ease of implementation, the full WSDL is provided in this appendix.

```
<?xml version="1.0"?>
           <wsdl:definitions xmlns:soap="http://schemas.xmlsoap.org/wsdl/soap/" 
           xmlns:xs="http://www.w3.org/2001/XMLSchema" 
           xmlns:wsaw="http://www.w3.org/2006/05/addressing/wsdl" xmlns:tns3="http://tempuri.org/" 
           targetNamespace="http://tempuri.org/" xmlns:wsdl="http://schemas.xmlsoap.org/wsdl/">
              <wsdl:types>
                <xs:schema xmlns:tns4="http://tempuri.org/Imports" 
           targetNamespace="http://tempuri.org/Imports">
                  <xs:import namespace="http://tempuri.org/"/>
                  <xs:import namespace="http://schemas.microsoft.com/2003/10/Serialization/"/>
                  <xs:import 
           namespace="http://schemas.datacontract.org/2004/07/Microsoft.Office.Server.PowerPoint.Convers
           ion"/>
                  <xs:import namespace="http://schemas.microsoft.com/Message"/>
                 \langle x \rangle: import
           namespace="http://schemas.datacontract.org/2004/07/Microsoft.Office.Web.Conversion.ViewerInte
           rface"/>
                </xs:schema>
              </wsdl:types>
              <wsdl:message name="StreamConversionRequest">
               <wsdl:part name="parameters" element="tns3:StreamConversionRequest"
              </wsdl:message>
              <wsdl:message name="StreamConversionRequest_Headers">
                <wsdl:part name="FileExtension" element="tns3:FileExtension"/>
                <wsdl:part name="Format" element="tns3:Format"/>
                <wsdl:part name="Id" element="tns3:Id"/>
                <wsdl:part name="Settings" element="tns3:Settings"/>
              </wsdl:message>
              <wsdl:message name="StreamConversionResponse">
                <wsdl:part name="parameters" element="tns3:StreamConversionResponse"/>
              </wsdl:message>
              <wsdl:message name="StreamConversionResponse_Headers">
                <wsdl:part name="m_result" element="tns3:m_result"/>
              </wsdl:message>
              <wsdl:portType name="IConversionService">
                <wsdl:operation name="Convert">
                  <wsdl:input wsaw:Action="http://tempuri.org/IConversionService/Convert" 
           name="StreamConversionRequest" message="tns3:StreamConversionRequest"/>
                  <wsdl:output wsaw:Action="http://tempuri.org/IConversionService/ConvertResponse" 
           name="StreamConversionResponse" message="tns3:StreamConversionResponse"/>
                </wsdl:operation>
              </wsdl:portType>
              <wsdl:binding name="DefaultBinding_IConversionService" type="tns3:IConversionService">
                <soap:binding transport="http://schemas.xmlsoap.org/soap/http"/>
                <wsdl:operation name="Convert">
                  <soap:operation soapAction="http://tempuri.org/IConversionService/Convert" 
           style="document"/>
                  <wsdl:input name="StreamConversionRequest">
                    <soap:header message="tns3:StreamConversionRequest_Headers" part="FileExtension" 
           use="literal"/>
                    <soap:header message="tns3:StreamConversionRequest_Headers" part="Format" 
            use="literal"/>
                    <soap:header message="tns3:StreamConversionRequest_Headers" part="Id" use="literal"/>
                    <soap:header message="tns3:StreamConversionRequest_Headers" part="Settings" 
           use="literal"/>
Preliminary
                    <soap:body use="literal"/>
```
*[MS-PASCWS] — v20120906 PowerPoint Automation Services Conversion Web Service Protocol Specification* 

 *Copyright © 2012 Microsoft Corporation.* 

```
 </wsdl:input>
             <wsdl:output name="StreamConversionResponse">
         <soap:header message="tns3:StreamConversionResponse_Headers" part="m_result" 
        use="literal"/>
              <soap:body use="literal"/>
             </wsdl:output>
            </wsdl:operation>
          </wsdl:binding>
        </wsdl:definitions>
Preliminary R
```
*[MS-PASCWS] — v20120906 PowerPoint Automation Services Conversion Web Service Protocol Specification* 

 *Copyright © 2012 Microsoft Corporation.* 

 *Release: September 12, 2012* 

*25 / 34*

# <span id="page-25-0"></span>**7 Appendix B: Full XML Schema**

<span id="page-25-3"></span>For ease of implementation, the following sections provide the full XML schema for this protocol.

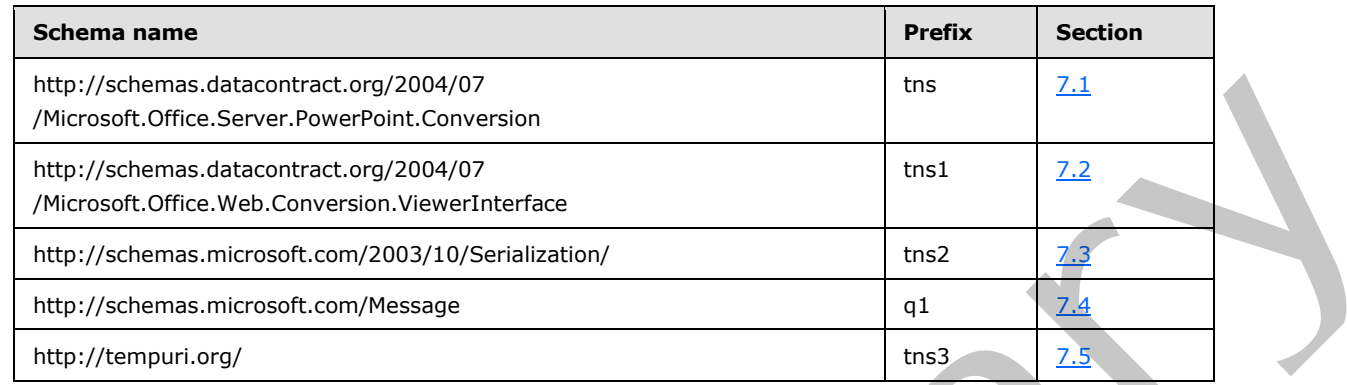

#### <span id="page-25-1"></span>**7.1**

#### <span id="page-25-2"></span>**http://schemas.datacontract.org/2004/07/Microsoft.Office.Server.PowerPoint.C onversion Schema**

```
<?xml version="1.0"?>
            <xs:schema 
            xmlns:tns="http://schemas.datacontract.org/2004/07/Microsoft.Office.Server.PowerPoint.Convers
            ion" elementFormDefault="qualified" 
            targetNamespace="http://schemas.datacontract.org/2004/07/Microsoft.Office.Server.PowerPoint.C
            onversion" xmlns:xs="http://www.w3.org/2001/XMLSchema">
               <xs:import namespace="http://schemas.microsoft.com/2003/10/Serialization/"/>
               <xs:complexType name="FixedFormatSettings">
                 <xs:complexContent mixed="false">
                    <xs:extension base="tns:ConversionSettings">
                      <xs:sequence>
                        <xs:element minOccurs="0" name="BitmapUnembeddableFonts" type="xs:boolean"/>
                        <xs:element minOccurs="0" name="FrameSlides" type="xs:boolean"/>
                        <xs:element minOccurs="0" name="IncludeComments" type="xs:boolean"/>
                        <xs:element minOccurs="0" name="IncludeDocumentProperties" type="xs:boolean"/>
                        <xs:element minOccurs="0" name="IncludeDocumentStructureTags" type="xs:boolean"/>
                        <xs:element minOccurs="0" name="IncludeHiddenSlides" type="xs:boolean"/>
                        <xs:element minOccurs="0" name="OptimizeForMinimumSize" type="xs:boolean"/>
                        <xs:element minOccurs="0" name="UsePdfA" type="xs:boolean"/>
                        <xs:element minOccurs="0" name="UseVerticalOrder" type="xs:boolean"/>
                        <xs:element minOccurs="0" name="m_endSlide" type="xs:unsignedInt"/>
                        <xs:element minOccurs="0" name="m_publishOption" type="tns:PublishOption"/>
                        <xs:element minOccurs="0" name="m_startSlide" type="xs:unsignedInt"/>
                      </xs:sequence>
                    </xs:extension>
                  </xs:complexContent>
               </xs:complexType>
                <xs:element name="FixedFormatSettings" nillable="true" type="tns:FixedFormatSettings"/>
               <xs:complexType name="ConversionSettings">
                  <xs:sequence/>
                </xs:complexType>
                <xs:element name="ConversionSettings" nillable="true" type="tns:ConversionSettings"/>
                <xs:simpleType name="PublishOption">
Franchise distance and control 2009/107<br>
Prement Office Secret Preservation (2001/2011)<br>
Prement Office Secret Preservation (2001/2012)<br>
Prement Office Secret Preservation (2002/2012)<br>
Preservation of the secret Preservat
                  <xs:restriction base="xs:string">
```
*[MS-PASCWS] — v20120906 PowerPoint Automation Services Conversion Web Service Protocol Specification* 

 *Copyright © 2012 Microsoft Corporation.* 

```
 <xs:enumeration value="Default"/>
                  <xs:enumeration value="Slides"/>
                  <xs:enumeration value="Outline"/>
                  <xs:enumeration value="Notes"/>
                  <xs:enumeration value="Handout1"/>
                  <xs:enumeration value="Handout2"/>
                  <xs:enumeration value="Handout3"/>
                  <xs:enumeration value="Handout4"/>
                  <xs:enumeration value="Handout6"/>
                  <xs:enumeration value="Handout9"/>
                </xs:restriction>
              </xs:simpleType>
              <xs:element name="PublishOption" nillable="true" type="tns:PublishOption"/>
              <xs:complexType name="PresentationSettings">
                <xs:complexContent mixed="false">
                  <xs:extension base="tns:ConversionSettings">
                    <xs:sequence>
                      <xs:element minOccurs="0" name="m_useStrict" type="xs:boolean"/>
                    </xs:sequence>
                  </xs:extension>
                </xs:complexContent>
              </xs:complexType>
              <xs:element name="PresentationSettings" nillable="true" type="tns:PresentationSettings"/>
              <xs:complexType name="PictureSettings">
                <xs:complexContent mixed="false">
                  <xs:extension base="tns:ConversionSettings">
                    <xs:sequence>
                      <xs:element minOccurs="0" name="m_pictureFormat" type="tns:PictureFormat"/>
                    </xs:sequence>
                  </xs:extension>
                </xs:complexContent>
              </xs:complexType>
              <xs:element name="PictureSettings" nillable="true" type="tns:PictureSettings"/>
              <xs:simpleType name="PictureFormat">
                <xs:restriction base="xs:string">
                  <xs:enumeration value="Default"/>
                  <xs:enumeration value="Png"/>
                  <xs:enumeration value="Jpg"/>
                </xs:restriction>
              </xs:simpleType>
              <xs:element name="PictureFormat" nillable="true" type="tns:PictureFormat"/>
           </xs:schema>
Preliminary
```
#### <span id="page-26-0"></span>**7.2**

#### **http://schemas.datacontract.org/2004/07/Microsoft.Office.Web.Conversion.Vie werInterface Schema**

```
<?xml version="1.0"?>
<xs:schema 
xmlns:tns1="http://schemas.datacontract.org/2004/07/Microsoft.Office.Web.Conversion.ViewerInt
erface" elementFormDefault="qualified" 
targetNamespace="http://schemas.datacontract.org/2004/07/Microsoft.Office.Web.Conversion.View
erInterface" xmlns:xs="http://www.w3.org/2001/XMLSchema">
  <xs:simpleType name="ViewFormat">
    <xs:restriction base="xs:string">
       <xs:enumeration value="Invalid"/>
       <xs:enumeration value="Silverlight"/>
```
*[MS-PASCWS] — v20120906 PowerPoint Automation Services Conversion Web Service Protocol Specification* 

 *Copyright © 2012 Microsoft Corporation.* 

```
 <xs:enumeration value="Png"/>
       <xs:enumeration value="Pdf"/>
       <xs:enumeration value="Xps"/>
       <xs:enumeration value="Docx"/>
       <xs:enumeration value="Docm"/>
       <xs:enumeration value="Doc"/>
       <xs:enumeration value="Mht"/>
       <xs:enumeration value="Rtf"/>
       <xs:enumeration value="Xml"/>
       <xs:enumeration value="WordMobileImage"/>
       <xs:enumeration value="PowerpointSlideShow"/>
       <xs:enumeration value="PowerpointReadingView"/>
       <xs:enumeration value="PowerpointStaticView"/>
       <xs:enumeration value="Pptx"/>
       <xs:enumeration value="AccessiblePdf"/>
       <xs:enumeration value="AutoPrintPdf"/>
       <xs:enumeration value="PptPdf"/>
       <xs:enumeration value="Odt"/>
       <xs:enumeration value="WordEdit"/>
       <xs:enumeration value="PowerPointSmall"/>
       <xs:enumeration value="WordTeaser"/>
       <xs:enumeration value="MobileBrowserPng"/>
       <xs:enumeration value="PowerPointExtraSmall"/>
       <xs:enumeration value="PowerPointExtraLarge"/>
       <xs:enumeration value="PowerPointStaticLarge"/>
       <xs:enumeration value="PowerPointMedia"/>
     </xs:restriction>
   </xs:simpleType>
   <xs:element name="ViewFormat" nillable="true" type="tns1:ViewFormat"/>
</xs:schema>
```
#### <span id="page-27-1"></span><span id="page-27-0"></span>**7.3 http://schemas.microsoft.com/2003/10/Serialization/ Schema**

```
<?xml version="1.0"?>
           <xs:schema xmlns:tns2="http://schemas.microsoft.com/2003/10/Serialization/" 
           attributeFormDefault="qualified" elementFormDefault="qualified" 
           targetNamespace="http://schemas.microsoft.com/2003/10/Serialization/" 
           xmlns:xs="http://www.w3.org/2001/XMLSchema">
              <xs:element name="anyType" nillable="true" type="xs:anyType"/>
             <xs:element name="anyURI" nillable="true" type="xs:anyURI"/>
             <xs:element name="base64Binary" nillable="true" type="xs:base64Binary"/>
             <xs:element name="boolean" nillable="true" type="xs:boolean"/>
             <xs:element name="byte" nillable="true" type="xs:byte"/>
             <xs:element name="dateTime" nillable="true" type="xs:dateTime"/>
             <xs:element name="decimal" nillable="true" type="xs:decimal"/>
             <xs:element name="double" nillable="true" type="xs:double"/>
              <xs:element name="float" nillable="true" type="xs:float"/>
              <xs:element name="int" nillable="true" type="xs:int"/>
              <xs:element name="long" nillable="true" type="xs:long"/>
              <xs:element name="QName" nillable="true" type="xs:QName"/>
              <xs:element name="short" nillable="true" type="xs:short"/>
              <xs:element name="string" nillable="true" type="xs:string"/>
              <xs:element name="unsignedByte" nillable="true" type="xs:unsignedByte"/>
              <xs:element name="unsignedInt" nillable="true" type="xs:unsignedInt"/>
              <xs:element name="unsignedLong" nillable="true" type="xs:unsignedLong"/>
              <xs:element name="unsignedShort" nillable="true" type="xs:unsignedShort"/>
              <xs:element name="char" nillable="true" type="tns2:char"/>
Preliminary
              <xs:simpleType name="char">
```
*[MS-PASCWS] — v20120906 PowerPoint Automation Services Conversion Web Service Protocol Specification* 

 *Copyright © 2012 Microsoft Corporation.* 

```
 <xs:restriction base="xs:int"/>
   </xs:simpleType>
   <xs:element name="duration" nillable="true" type="tns2:duration"/>
   <xs:simpleType name="duration">
     <xs:restriction base="xs:duration">
      \langle xs:pattern value="\,-?P(\ddot\Delta^*D)?(T(\ddot\Delta^*H)?(\ddot\Delta^*M)?(\ddot\Delta^*'.\ddot\Delta^*)?S)?? <xs:minInclusive value="-P10675199DT2H48M5.4775808S"/>
       <xs:maxInclusive value="P10675199DT2H48M5.4775807S"/>
     </xs:restriction>
   </xs:simpleType>
   <xs:element name="guid" nillable="true" type="tns2:guid"/>
   <xs:simpleType name="guid">
     <xs:restriction base="xs:string">
      \langle xs:pattern value="[\dagger -fA-F]{8}-[\dagger -fA-F]{4}-[\dagger -fA-F]{4}-[\dagger -fA-F]{d}F]{12}"/>
     </xs:restriction>
   </xs:simpleType>
   <xs:attribute name="FactoryType" type="xs:QName"/> 
   <xs:attribute name="Id" type="xs:ID"/>
  <xs:attribute name="Ref" type="xs:IDREF"/>
</xs:schema>
```
#### <span id="page-28-0"></span>**7.4 http://schemas.microsoft.com/Message Schema**

```
<?xml version="1.0"?>
<xs:schema elementFormDefault="qualified" 
targetNamespace="http://schemas.microsoft.com/Message" 
xmlns:xs="http://www.w3.org/2001/XMLSchema">
   <xs:simpleType name="StreamBody">
     <xs:restriction base="xs:base64Binary"/>
  </xs:simpleType>
</xs:schema>
```
#### <span id="page-28-1"></span>**7.5 http://tempuri.org/ Schema**

```
<?xml version="1.0"?>
          <xs:schema elementFormDefault="qualified" targetNamespace="http://tempuri.org/" 
          xmlns:xs="http://www.w3.org/2001/XMLSchema">
             <xs:import namespace="http://schemas.microsoft.com/Message"/>
             <xs:import 
          namespace="http://schemas.datacontract.org/2004/07/Microsoft.Office.Web.Conversion.ViewerInte
          rface"/>
             <xs:import namespace="http://schemas.microsoft.com/2003/10/Serialization/"/>
             <xs:import 
          namespace="http://schemas.datacontract.org/2004/07/Microsoft.Office.Server.PowerPoint.Convers
          ion"/>
             <xs:element name="StreamConversionRequest">
               <xs:complexType>
                <xs:sequence>
                  <xs:element xmlns:q1="http://schemas.microsoft.com/Message" name="InputData" 
          type="q1:StreamBody"/>
                 </xs:sequence>
               </xs:complexType>
             </xs:element>
             <xs:element name="FileExtension" nillable="true" type="xs:string"/>
Preliminary
```
*[MS-PASCWS] — v20120906 PowerPoint Automation Services Conversion Web Service Protocol Specification* 

 *Copyright © 2012 Microsoft Corporation.* 

```
 <xs:element 
          xmlns:tns1="http://schemas.datacontract.org/2004/07/Microsoft.Office.Web.Conversion.ViewerInt
          erface" name="Format" type="tns1:ViewFormat"/>
            <xs:element xmlns:tns2="http://schemas.microsoft.com/2003/10/Serialization/" name="Id" 
          type="tns2:guid"/>
             <xs:element 
          xmlns:tns="http://schemas.datacontract.org/2004/07/Microsoft.Office.Server.PowerPoint.Convers
          ion" name="Settings" nillable="true" type="tns:ConversionSettings"/>
             <xs:element name="StreamConversionResponse">
               <xs:complexType>
                <xs:sequence>
                  <xs:element xmlns:q1="http://schemas.microsoft.com/Message" name="m_outputData" 
          type="q1:StreamBody"/>
                </xs:sequence>
               </xs:complexType>
             </xs:element>
             <xs:element name="m_result" type="xs:int"/>
          </xs:schema>
Preliminary River
```
 *Copyright © 2012 Microsoft Corporation.* 

# <span id="page-30-0"></span>**8 Appendix C: Product Behavior**

<span id="page-30-1"></span>The information in this specification is applicable to the following Microsoft products or supplemental software. References to product versions include released service packs:

■ Microsoft® SharePoint® Server 2013 Preview

Exceptions, if any, are noted below. If a service pack or Quick Fix Engineering (QFE) number appears with the product version, behavior changed in that service pack or QFE. The new behavior also applies to subsequent service packs of the product unless otherwise specified. If a product edition appears with the product version, behavior is different in that product edition.

Unless otherwise specified, any statement of optional behavior in this specification that is prescribed using the terms SHOULD or SHOULD NOT implies product behavior in accordance with the SHOULD or SHOULD NOT prescription. Unless otherwise specified, the term MAY implies that the product does not follow the prescription. Forestime, if only are noted before, it is a strong end on Olivis for Forestones (OPT), humanity could be applied to the product without changed in this text product product the product with the product without a different

*[MS-PASCWS] — v20120906 PowerPoint Automation Services Conversion Web Service Protocol Specification* 

 *Copyright © 2012 Microsoft Corporation.* 

# <span id="page-31-0"></span>**9 Change Tracking**

<span id="page-31-1"></span>No table of changes is available. The document is either new or has had no changes since its last release.

Preliminary R

*[MS-PASCWS] — v20120906 PowerPoint Automation Services Conversion Web Service Protocol Specification* 

 *Copyright © 2012 Microsoft Corporation.* 

 *Release: September 12, 2012* 

*32 / 34*

# <span id="page-32-0"></span>**10 Index**

#### **A**

Abstract data model [server](#page-17-4) 18 [Applicability](#page-7-4) 8 [Attribute groups](#page-16-4) 17 Attributes 17

#### **C**

Capability negotiation 8 Change tracking 32 char simple type 14 Client overview 18 Complex types 11 ConversionSettings 11 FixedFormatSettings 11 PictureSettings 12 PresentationSettings 13 ConversionSettings complex type 11

#### **D**

Data model - abstract server 18 duration simple type 14

#### **E**

Events local - server 21 timer - server 21

#### **F**

Fields - vendor-extensible 8 FixedFormatSettings complex type 11 Full WSDL 24 Full XML Schema 26 http://schemas.datacontract.org/2004/07/Micros oft.Office.Server.PowerPoint.Conversion Schema 26 http://schemas.datacontract.org/2004/07/Micros oft.Office.Web.Conversion.ViewerInterface Schema 27 http://schemas.microsoft.com/2003/10/Serializat ion/ Schema 28 http://schemas.microsoft.com/Message Schema 29 http://tempuri.org/ Schema 29

#### **G**

Glossary 5 Groups 17 guid simple type 14

#### **I**

[Implementer - security considerations](#page-22-3) 23 [Index of security parameters](#page-22-4) 23 [Informative references](#page-5-1) 6 **Initialization** [server](#page-18-8) 19 [Introduction](#page-4-5) 5

#### **L**

Local events server 21

#### **M**

Message processing server 19 Messages 9 attribute groups 17 attributes 17 char simple type 14 complex types 11 ConversionSettings complex type 11 duration simple type 14 elements 10 FixedFormatSettings complex type 11 groups 17 guid simple type 14 namespaces 9 PictureFormat simple type 14 PictureSettings complex type 12 PresentationSettings complex type 13 PublishOption simple type 15 simple types 13 StreamConversionRequest 10 StreamConversionRequest message 10 StreamConversionResponse 10 StreamConversionResponse message 10 syntax<sub>9</sub> transport 9 ViewFormat simple type 16 [P](#page-13-4)[r](#page-28-2)[e](#page-26-1)[lim](#page-25-2)[i](#page-13-4)[n](#page-10-3)[a](#page-10-4)ry

#### **N**

Namespaces 9 Normative references 5

#### **O**

**Operations** Convert 19 Overview (synopsis) 7

#### **P**

Parameters - security index 23 PictureFormat simple type 14 PictureSettings complex type 12 Preconditions 7 Prerequisites 7

*[MS-PASCWS] — v20120906 PowerPoint Automation Services Conversion Web Service Protocol Specification* 

 *Copyright © 2012 Microsoft Corporation.* 

 *Release: September 12, 2012* 

*33 / 34*

[PresentationSettings complex type](#page-12-2) 13 [Product behavior](#page-30-1) 31 [PublishOption simple type](#page-14-1) 15

#### **R**

[References](#page-4-7) 5 [informative](#page-5-1) 6 normative 5 Relationship to other protocols 7

#### **S**

Security implementer considerations 23 parameter index 23 Sequencing rules server<sub>19</sub> Server abstract data model 18 Convert operation 19 details 18 initialization 19 local events 21 message processing 19 overview 18 sequencing rules 19 timer events 21 timers 18 Simple types 13 char 14 duration 14 guid 14 PictureFormat 14 PublishOption 15 ViewFormat 16 Standards assignments 8 Syntax messages - overview 9  $\frac{1}{2}$ <br>
Solution and the control of the control of the control of the control of the control of the control of the control of the control of the control of the control of the control of the control of the control of th

#### **X**

[XML Schema](#page-25-3) 26 [http://schemas.datacontract.org/2004/07/Micros](#page-25-2) [oft.Office.Server.PowerPoint.Conversion](#page-25-2)  [Schema](#page-25-2) 26 [http://schemas.datacontract.org/2004/07/Micros](#page-26-1) [oft.Office.Web.Conversion.ViewerInterface](#page-26-1)  Schema 27 http://schemas.microsoft.com/2003/10/Serializat ion/ Schema 28 http://schemas.microsoft.com/Message Schema 29 http://tempuri.org/ Schema 29

#### **T**

Timer events server 21 Timers server 18 Tracking changes 32 Transport 9 Types complex 11 simple 13

#### **V**

Vendor-extensible fields 8 Versioning 8 ViewFormat simple type 16

#### **W**

WSDL 24

*34 / 34*

*[MS-PASCWS] — v20120906 PowerPoint Automation Services Conversion Web Service Protocol Specification* 

 *Copyright © 2012 Microsoft Corporation.*